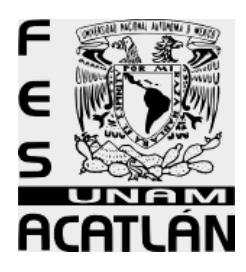

# **UNIVERSIDAD NACIONAL AUTÓNOMA DE MÉXICO**

FACULTAD DE ESTUDIOS SUPERIORES ACATLÁN

**"Sistema de Integración de Información para la Administración de Proyectos en una empresa de Tecnologías de la Información"** 

SEMINARIO TALLER-EXTRACURRICULAR

QUE PARA OBTENER EL TÍTULO DE LICENCIADO EN MATEMÁTICAS APLICADAS Y COMPUTACIÓN

PRESENTA:

## **ARACELI GUTIÉRREZ MENDOZA**

ASESOR: ING. RUBÉN ROMERO RUIZ

EDO. DE MÉXICO JUNIO 2007

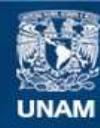

Universidad Nacional Autónoma de México

**UNAM – Dirección General de Bibliotecas Tesis Digitales Restricciones de uso**

#### **DERECHOS RESERVADOS © PROHIBIDA SU REPRODUCCIÓN TOTAL O PARCIAL**

Todo el material contenido en esta tesis esta protegido por la Ley Federal del Derecho de Autor (LFDA) de los Estados Unidos Mexicanos (México).

**Biblioteca Central** 

Dirección General de Bibliotecas de la UNAM

El uso de imágenes, fragmentos de videos, y demás material que sea objeto de protección de los derechos de autor, será exclusivamente para fines educativos e informativos y deberá citar la fuente donde la obtuvo mencionando el autor o autores. Cualquier uso distinto como el lucro, reproducción, edición o modificación, será perseguido y sancionado por el respectivo titular de los Derechos de Autor.

#### **AGRADECIMIENTOS**

*Quiero agradecer a todas aquellas personas que de una u otra forma han contribuido y me han alentado a lograr mis metas.* 

*A mi Madre, mi abuelita, y demás familia, por el apoyo que he tenido de ellos durante este tiempo.* 

*A mi esposo por alentarme a seguir adelante.* 

*A mis amigas y amigos por su cariño y amistad.* 

*A mis profesores en especial a los del seminario por todo lo aprendido durante los cursos y por llevar siempre en alto el nombre de la UNAM.* 

*GRACIAS* 

## ÍNDICE

## Introducción.

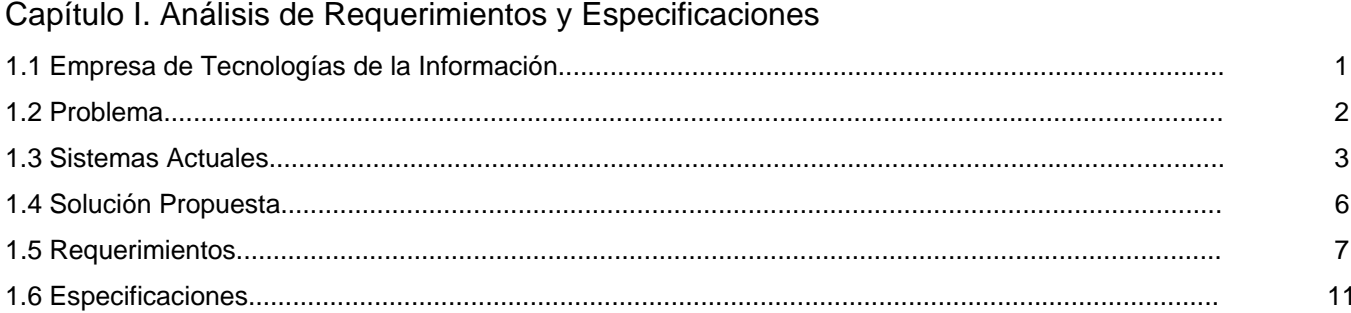

## Capítulo II. Modelado

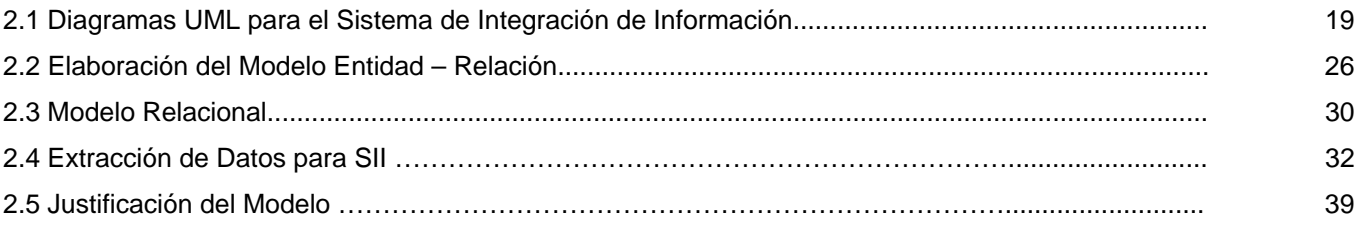

## Capítulo III. Desarrollo

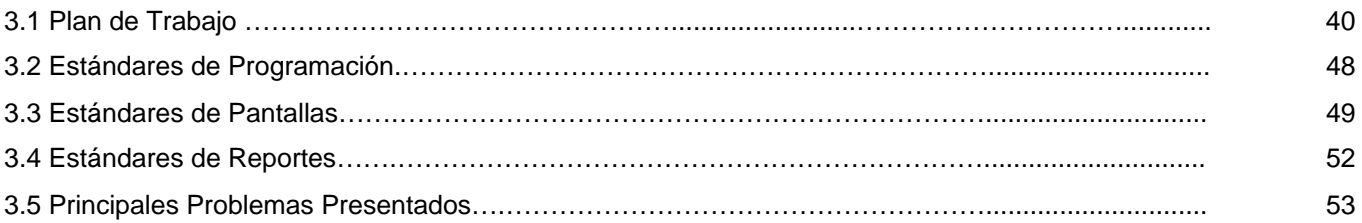

## Capítulo IV Pruebas e Implementación

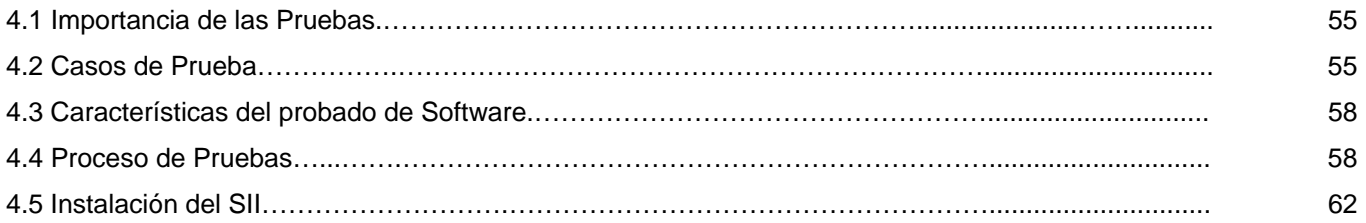

## Conclusiones

## Bibliografía

#### Anexos

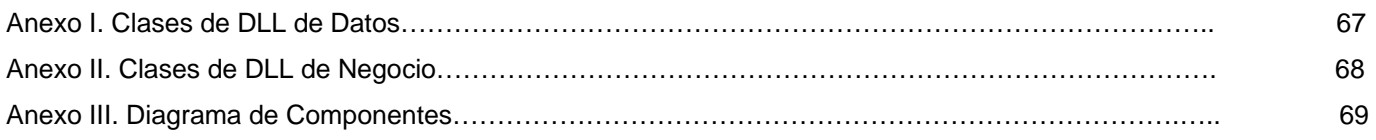

## Glosario.

#### **INTRODUCCIÓN**

Las decisiones correctas que se toman en una empresa hacen que ésta crezca, y que el personal que en ella labore se enriquezca con el beneficio obtenido. La empresa de Tecnologías de la Información se dedica a prestar servicios de consultoría en el desarrollo y mantenimiento de sistemas y la impartición de cursos por medio de Internet, sus directivos requieren de información que les permita la toma de decisiones; razón por la cual se decide desarrollar un sistema: que satisfaga su necesidad de información: El SII (Sistema de Integración de la Información), el cual permitirá a los directivos acceder a la información de su interés en cualquier momento y lugar. El presente trabajo muestra el proceso de solución al problema desde el análisis hasta las pruebas e implementación del sistema. Se encuentra estructurado en cuatro capítulos:

Capítulo I. Análisis de Requerimientos y Especificaciones: En este capítulo se analiza la problemática de la Empresa Tecnologías de la Información y se propone una solución al problema.

Capítulo II. Modelado: Se presenta el modelo de solución del problema y la manera en que se extraerán los datos.

Capítulo III. Desarrollo: Se muestra fase por fase el desarrollo del sistema en función a entregables.

Capítulo IV. Pruebas e Implementación: Se presentan las matrices de pruebas, el documento de instalación y los requerimientos.

Este trabajo está dirigido a las personas que tengan conocimiento en el área de sistemas, en el desarrollo de Software y a los estudiantes de carreras afines. Espero que sea de utilidad al lector.

## **Capítulo I**

\_\_\_\_\_\_\_\_\_\_\_\_\_\_\_\_\_\_\_\_\_\_\_\_\_\_\_\_\_\_\_\_\_\_\_\_\_\_\_\_\_\_\_\_\_\_\_\_\_\_\_\_\_\_\_\_\_\_\_\_\_\_\_\_\_\_\_\_\_\_\_\_\_\_\_\_\_\_\_\_\_\_\_\_\_\_\_\_\_\_\_\_\_\_\_\_\_\_\_\_\_

## **Análisis de Requerimientos y Especificaciones**

En este capítulo se abordan a detalle los problemas que presenta una empresa de Tecnologías de la Información, las necesidades de los directivos y la manera en que se llegó a la solución del problema por medio de un sistema; a través de su lectura se entenderán las razones y las condiciones en que se desarrolló este proyecto.

#### **1.1 Empresa de Tecnologías de la Información**

Esta empresa de Tecnologías de la Información está dedicada a prestar servicios de Consultoría en sistemas y cursos de computación vía Internet. Fue fundada hace unos veinticinco años por un empresario mexicano. En la actualidad consta aproximadamente de 300 empleados. La parte operativa tiene una estructura jerárquica distribuida como en la figura 1.1

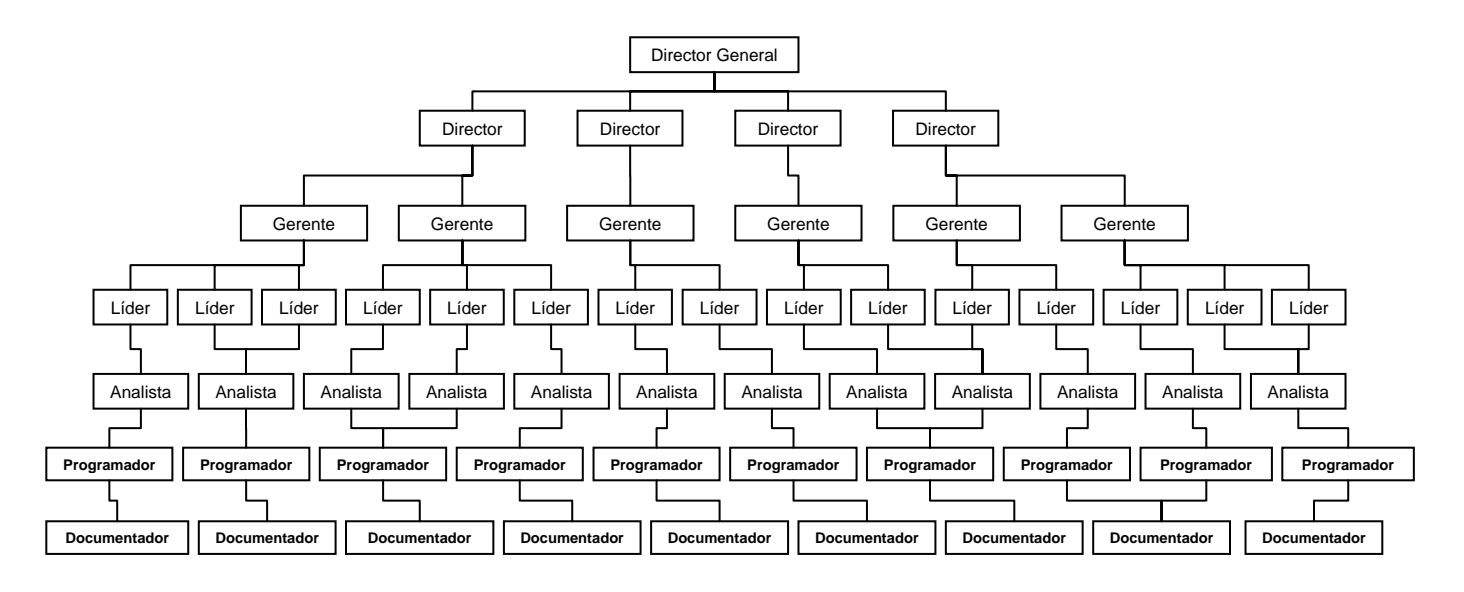

**Figura 1.1 Árbol Jerárquico** 

Los directores (nivel más alto en el árbol jerárquico), tienen a su cargo diferentes gerentes y éstos a su vez a los líderes o responsables de los proyectos. Los proyectos que se llevan a cabo en esta compañía son de dos tipos: por tiempo - material y por costo fijo.

Los proyectos de tiempo – material son por destajo, es decir, que se cobran las horas de acuerdo con las horas trabajadas para la elaboración de los productos o artefactos.

Los proyectos de costo fijo se refieren a los proyectos en los que el monto facturado ya se conoce desde su inicio, tienen un presupuesto fijo, así como fechas establecidas para su entrega.

Los proyectos de costo fijo necesitan un mayor control durante su desarrollo, y un monitoreo constante para poder identificar situaciones problemáticas que consuman más recursos de los presupuestados o que puedan retrasar su fecha de terminación.

Aunque la empresa cuenta con instalaciones para el desarrollo de software, la mayor parte de su personal no se encuentra dentro sus instalaciones, sino en las instalaciones de los clientes, donde realizan su trabajo, y los líderes o responsables de los proyectos se encuentran con ellos con la finalidad de coordinarlos y llevar a cabo las negociaciones. Los gerentes realizan visitas periódicas a los líderes para conocer el estado de los proyectos y para facilitar las negociaciones con los clientes. Los directores se encuentran dentro de las instalaciones de la empresa.

Además de la parte operativa existe también un staff fijo dentro de las instalaciones de la empresa, en los departamentos de Administración y Finanzas, Administración de Proyectos, Recursos Humanos y Tecnología y Calidad.

#### **1.2 Problema**

En los últimos años la competencia se ha intensificado debido al crecimiento y/o nacimiento de empresas del mismo giro. Cada vez es más importante tomar decisiones oportunas. Pero los

procesos para obtener información tardan horas, días y/o semanas. Provocando que se pierdan importantes oportunidades de negocio en licitaciones de nuevos proyectos, al no poder tomar oportunamente las medidas necesarias para solventar un proyecto.

Algunas características que presentan los proyectos de la empresa son:

- 1. Proyectos con altos costos debido a que tienen personal en exceso.
- 2. Proyectos retrasados por no contar con personal suficiente o con el perfil adecuado al proyecto.
- 3. Despido de personal por no tener un proyecto en el cual pueda participar.
- 4. Altos costos al contratar personal que cubra las necesidades en algunos proyectos.
- 5. Perdida de proyectos al no tener el personal adecuado para su desarrollo.
- 6. Perdida de prestigio, cuando el proyecto se termina fuera de tiempo.
- 7. Desconocimiento de las facturas o cobros en los proyectos, por la parte operativa gerencial.
- 8. Desconocimiento de los días de vacaciones a los que tiene derecho el personal.
- 9. Asignaciones de personal a puestos que no van de acuerdo a sus conocimientos y perfil.

#### **1.3 Sistemas Actuales**

La información referente al área de negocio y de personal es administrada por dos sistemas cliente-servidor diferentes, uno dedicado exclusivamente para la Administración de Proyectos y otro para Recursos Humanos.

#### *Sistema de Administración de Recursos y Proyectos*

Es un sistema propio de esta compañía, hecho en Visual Basic 6.0 edición empresarial, en el cual se consulta y opera la información de la empresa referente al control de proyectos: se capturan los datos de los proyectos, sus características, su duración, el cliente al cual está destinado, la asignación de personal, el líder responsable, el gerente, el director; en pocas palabras, se encuentra en este sistema la parte medular referente a los proyectos. También en

este sistema el área financiera lleva el control de los montos que van a ser facturados por proyecto. Este sistema sólo es instalado en las computadoras del personal de Control de Proyectos y en las del área de Administración y Finanzas. Es decir, en 7 computadoras.

#### *Sistema de Recursos Humanos*

Es también un sistema propio de la empresa y se encarga de la recopilación de todos los datos del personal como son su nombre, apellidos, domicilio, teléfonos, estado civil, referencias, conocimientos, tipos de prestaciones, antigüedad, relación de contratos, etc. En este sistema se da de alta y baja al personal. Se encuentra instalado en las computadoras del personal de Recursos Humanos.

Estos dos sistemas se conectan a un servidor de SQL Server que se encuentra físicamente dentro de las instalaciones de la empresa. Cada uno de los sistemas ocupa una base de datos diferente dentro de éste Servidor. Como ilustra la figura 1.2.

Al buscar el origen de los problemas en la empresa el área administrativa, encontró que se carecía de una buena coordinación entre los grupos de trabajo y el área administrativa de la empresa debido a la falta de información oportuna y confiable, resultado de no contar con una herramienta que les proporcionase éste tipo de información directamente.

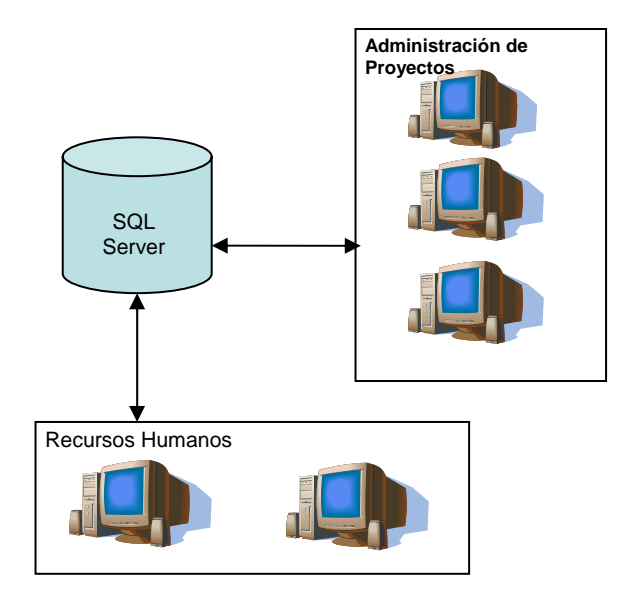

**Figura 1.2 Sistemas Actuales** 

Cuando los directores, gerentes, líderes requieren información de un proyecto o del personal que se tiene a su cargo deben solicitarlo por medio de una llamada telefónica, correo electrónico, o bien, por medio de visitas personales al área correspondiente: cuando se requiere información referente al personal se solicita al área de Recursos Humanos, y cuando se solicita información de algún proyecto se le pide al área de control de proyectos. Cuando se necesita información de ambas áreas, se solicita directamente al área de sistemas para que realicen la extracción directa de su base de datos.

Cuando la información es generada por Control de Proyectos o por Recursos Humanos no existe un responsable directo de validar que sea correcta y se encuentre actualizada. Como la mayor parte de los desarrollos y consultorías se desarrollan en las instalaciones del cliente, es imposible para los responsables de los proyectos darle un seguimiento a sus requerimientos de información y desde éstos lugares no pueden consultar los sistemas de la empresa, y así como tampoco a las personas encargadas de ellos. En momentos críticos la carga de trabajo del personal de Control de Proyectos y de Recursos Humanos aumenta considerablemente, ya que su función principal no es dar información, sino realizar las actividades propias del área a la que pertenecen. Lo que ocasiona que en muchas ocasiones existan molestias y acusaciones porque la información no está actualizada y por la demora en la entrega.

La integración de la información de ambos sistemas es muy importante, ya que por medio de ésta se toman las decisiones en la empresa y al no contar con la información de manera oportuna las decisiones son incorrectas perdiendo con ello recursos económicos, oportunidades de negocio, licitaciones, prestigio y también personal valioso. La figura 1.3 muestra el árbol de problemas.

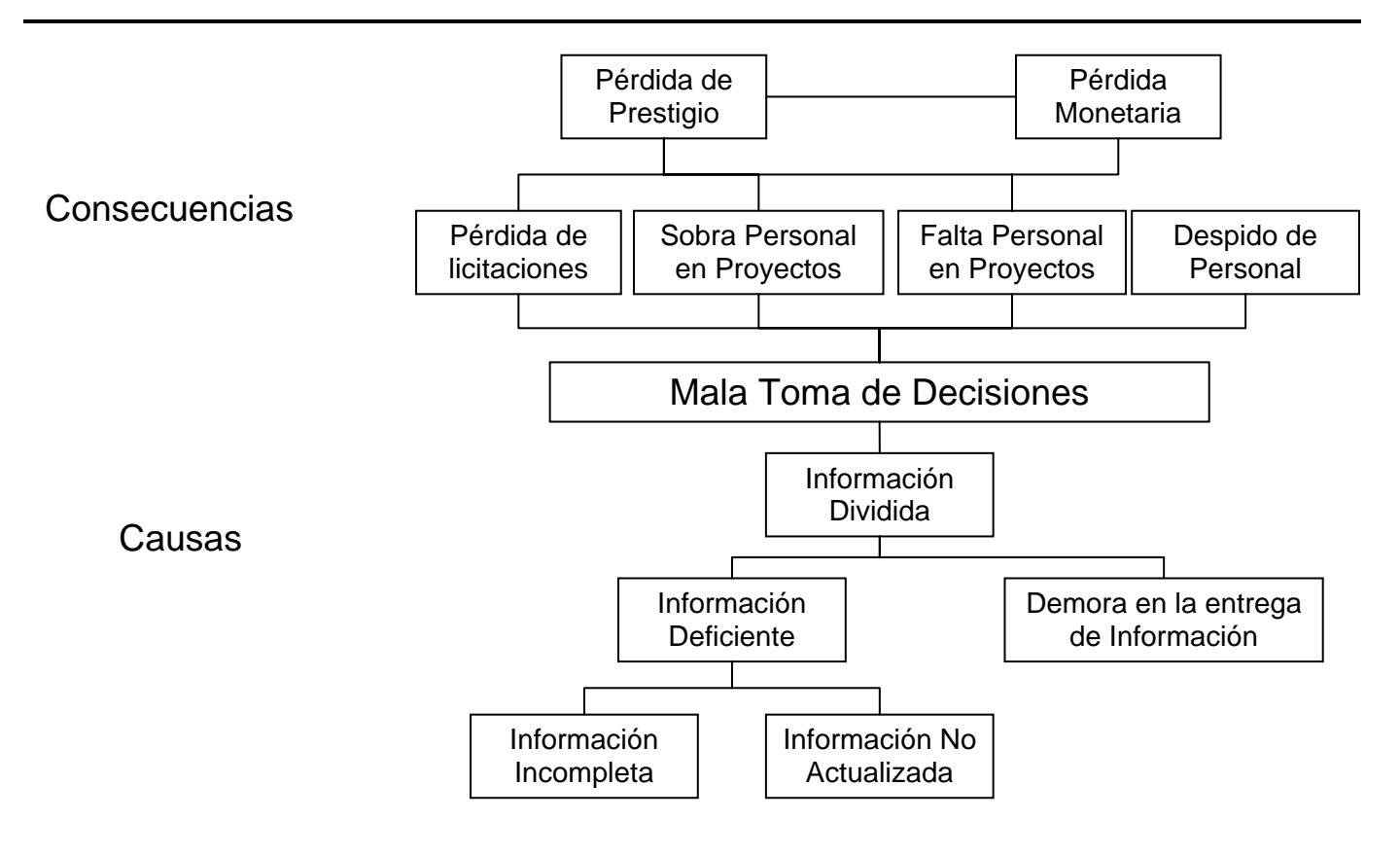

**Figura 1.3 Árbol de Problemas** 

#### **1.4 Solución Propuesta**

La propuesta para solucionar el problema es la construcción de un sistema que permita el acceso a los usuarios autorizados a la información de la empresa de manera integrada (La información actualizada de los empleados y de la administración de los proyectos de la consultoría) y en línea (con los datos actualizados tanto del personal como del negocio). Para ingresar al sistema se contará con un sitio web. El acceso a la información debe ser por medio de perfiles de acuerdo al nivel jerárquico de la persona que solicite la información y para el personal operativo se presentará únicamente la información de los proyectos con los cuales haya tenido algún contacto como líder, gerente o director.

#### *Herramientas de desarrollo*

El sistema se desarrollara en ASP para utilizar las ventajas que proporciona Internet y para que el personal pueda tener acceso a la información en cualquier parte del mundo.

Como este sistema está enfocado al área gerencial, se presenta únicamente la información solicitada por los administradores, directores, gerentes y líderes, el área de Control de Proyectos, Recursos Humanos y Finanzas. Los usuarios podrán ver la información por medio de reportes elaborados en Crystal Reports 7, pero en la primer fase sólo se harán los reportes más importantes solicitados por el área gerencial. Crystal Reports 7 fue la herramienta seleccionada para la realización de los reportes debido a que permite exportar los datos a Word o a Excel que comúnmente ocupa el área gerencial.

#### **1.5 Requerimientos**

Los requerimientos se clasifican en requerimientos de usuario y de sistema.

#### *Requerimientos de Usuario*

El Sistema de Integración de Información (SII) de la empresa de Tecnologías de la Información mostrará a los usuarios la información de la empresa de manera integrada, por medio de reportes. Dentro de los reportes existen indicadores que permiten mostrar de manera inmediata la situación del proyecto y que la gerencia ocupa para distinguir más claramente cuando un proyecto está bien o mal. Figura 1.4

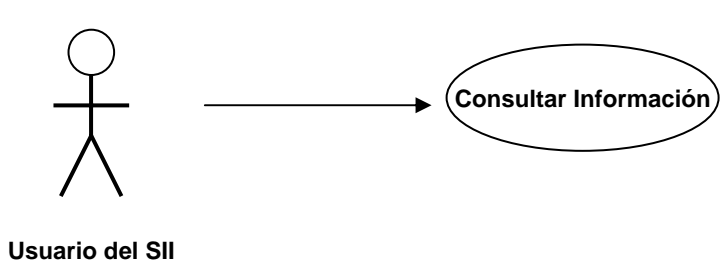

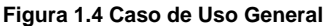

#### *Seguridad*

El sistema deberá implementar seguridad por usuario y por grupo al que pertenece. Es decir cada usuario deberá contar con una cuenta y una contraseña para su acceso, que deberá cambiar cuando lo considere oportuno.

#### Tipos de usuarios:

Los usuarios que podrán ingresar al sistema de acuerdo al rol o perfil que desempeñan son los siguientes:

- Directores Operativos: En ésta categoría se encuentran los responsables del proyecto. Ellos se encargan de liderar y llevar a buen término los proyectos. Tienen contacto directo con los clientes y con el personal que está a su cargo. Realizan las propuestas al cliente, reportan avances y describen las tareas que se realizarán durante un proyecto. Así mismo especifican las personas que necesitan para desarrollar el proyecto y el perfil que deben de tener.
- Control de Proyectos: Es el personal que da de alta los proyectos, lleva el registro de las asignaciones de los recursos a los proyectos, se encargan de revisar las bitácoras de los recursos en los que se especifican sus actividades semanalmente. Realizan una comparación con respecto a las horas que debieron haber cumplido los mismos dentro del plan del proyecto. También realizan cortes o cierres semanales de los proyectos.
- indicadores de facturación, cobranza, así como el costo que tienen los proyectos en la empresa. • Administración Financiera: Es el área integrada por el director Administrativo y los contadores de la empresa. A ellos lo que les interesa conocer son los cargos que se han hecho a los proyectos, las proyecciones de ingresos que van a tener y también los

• Gerente de Recursos Humanos: Es el personal que lleva el control de los datos generales del personal, y algunos más específicos como son sus conocimientos y el perfil que tienen, el número de días de vacaciones que disfruta el personal, etc.

Los re portes que interesan a los usuarios son los siguientes:

- Reporte de Control para Proyectos de Costo Fijo: Muestra los indicadores de avance, la rentabilidad, y el control financiero de proyectos de costo fijo.
- avance, la rentabilidad y el control financiero de proyectos de tiempo y material. • Reporte de Control para Proyectos de Tiempo y Material: Muestra los indicadores de
- Reporte de Control Sumario de Costo Fijo: Muestra los indicadores de los proyectos de costo fijo ya sea por director, gerente o líder.
- proyectos de tiempo y material por director, gerente o líder. • Reporte de Control Sumario de Tiempo y Material: Muestra los indicadores de los
- Reporte de Proyecto: Contiene los datos importantes de los proyectos, como director, gerente, líder, tipo de proyecto, etc.
- Reporte de Detalle de Vacaciones: Contiene los días de vacaciones del personal por período.
- recurso en un periodo determinado. • Reporte de Asignación Diaria por Proyecto: Indica las horas que ha estado asignado un
- Reporte de Asignación Diaria por Recurso: Indica las horas y los proyectos en que ha estado asignado un recurso.
- las horas asignadas y las horas reportadas en bitácora. • Reporte de Asignación contra Bitácora Diaria por Proyecto: Realiza un comparativo entre
- Reporte de Horas Bitácora y Checklist por Proyecto: Compara las horas reportadas contra las horas que debe llevar el proyecto.
- recurso con las horas que han sido planeadas para él. • Reporte de Horas Bitácora y Checklist por Recurso: Compara las horas reportadas del
- Reporte de Datos del Personal: Contiene los datos más importantes del personal.
- Currículo: Contiene los datos del personal y la experiencia laboral que ha tenido.
- Reporte de Perfil del Recurso: Muestra los conocimientos del personal.
- Reporte de Cargos Integrado por Cuenta: Contiene los cargos hechos a los proyectos
- Reporte de Costo Total por Proyecto a Costo Directo: Muestra el costo que ha tenido el proyecto en un periodo determinado.
- Reporte de Cobranza Planeada por Proyecto: Muestra los cobros planeados de los proyectos.
- Reporte de Facturación Integrado por Cliente: Contiene las facturas de los clientes.
- Reporte de Horas Asignadas contra Horas Facturadas: Compara las horas asignadas y las horas que se van a facturar al proyecto.
- deba ingresar a la empresa en un periodo determinado. • Reporte de Plan de Ingresos Proyectado: Contiene el flujo de efectivo que se espera

#### *Reque rimientos del Sistema*

El SII extraerá información del Sistema de Administración de Proyectos y del Sistema de Recursos Humanos. Este sistema tendrá una base de datos propia, donde se concentrará la información procesada y la que requiera el sistema para su creación. La información procesada requiere de ser almacenada debido a que su proceso requiere de numerosos cálculos con los datos de ambos sistemas y por cuestión de eficiencia es mejor tenerlos ya calculados y no calcularlos cada vez que se extraigan los reportes. La forma en que se actualizará esta información es por medio de triggers o disparadores que estarán en las tablas de la información fuente.

Se harán procedimientos almacenados para la extracción de la información que necesiten los reportes. Así se facilitará el hacer modificaciones durante su mantenimiento, ya que sólo será necesario la modificación del procedimiento almacenado, y se facilitará la introducción de parámetros para realizar filtros. Por medio de filtros se facilitará al usuario el obtener sólo la información que necesita.

Por cuestiones de seguridad los usuarios deberán estar dados de alta en una tabla y se manejaran los perfiles ya descritos. Para esto se utilizará el mismo identificador de la tabla de empleados que se tiene en el Sistema de Recursos Humanos.

Los reportes se manejarán por medio de un catálogo, si se desean agregar más reportes su incorporación deberá ser relativamente fácil.

#### **1.6 Especificaciones**

En los desarrollos que realiza la empresa es una política dividir siempre los servicios de datos de los de negocio de manera que si cambia el comportamiento del negocio no afecte o se tengan que hacer cambios en los servicios de datos, y viceversa.

Siguiendo con éstas características las ASP utilizarán una dll que corresponda a los servicios de negocio. A su vez ésta DLL utilizará una de datos para comunicarse con las bases de datos. En la DLL se incluirán las clases necesarias para el sistema y los métodos necesarios en cada una. Como en la figura 1.5

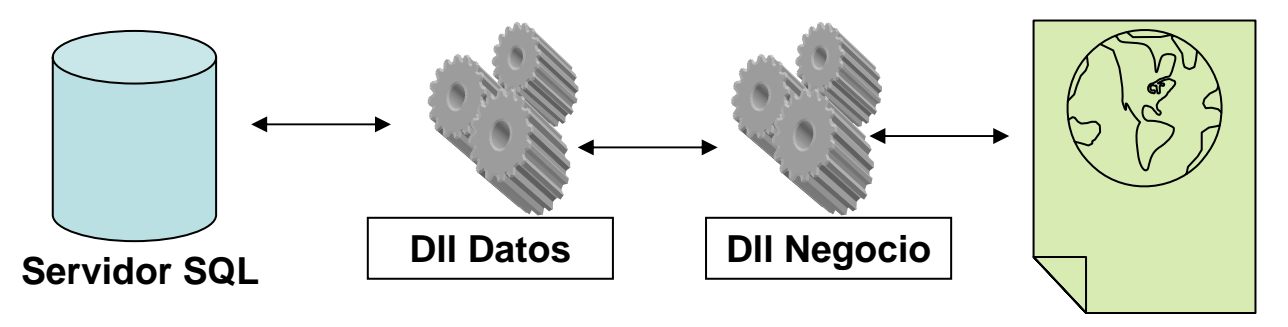

**Figura 1.5 Componentes** 

Los usuarios ingresarán al sistema por medio de ASP. Como Servidor de la Aplicación utilizaremos el IIS y éste se comunicará a las bases de datos del SQL Server por medio de un DSN. Como en la Figura 1.6

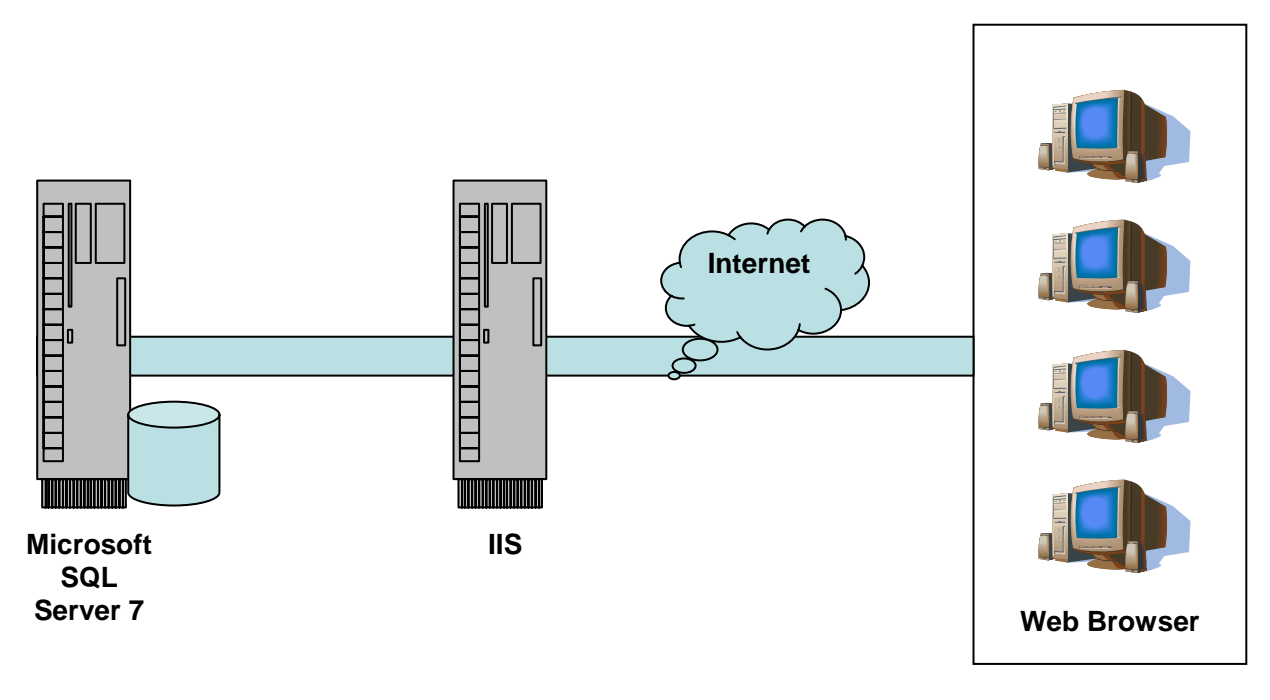

**Figura 1.6 Arquitectura del Sistema** 

Para la administración de las dll se utilizará el COM + para que el servidor sea el encargado de levantar las instancias correspondientes de la misma, para evitar conflictos y facilitar la administración de los procesos del servidor.

Ocuparemos un archivo .ini que se encontrará en la misma ruta de las dll y que contendrán el nombre del DSN, el usuario y la contraseña a la base de datos. Estos datos serán utilizados por la dll de datos para la conexión con la base de datos.

Los reportes deberán cumplir con las siguientes características:

Layout General:

- 1. Contendrá el logo de la empresa en la parte superior izquierda
- 2. El título del reporte en la parte superior y centrado
- 3. La fecha de impresión deberá ir en la parte superior derecha (Figura 1.7)

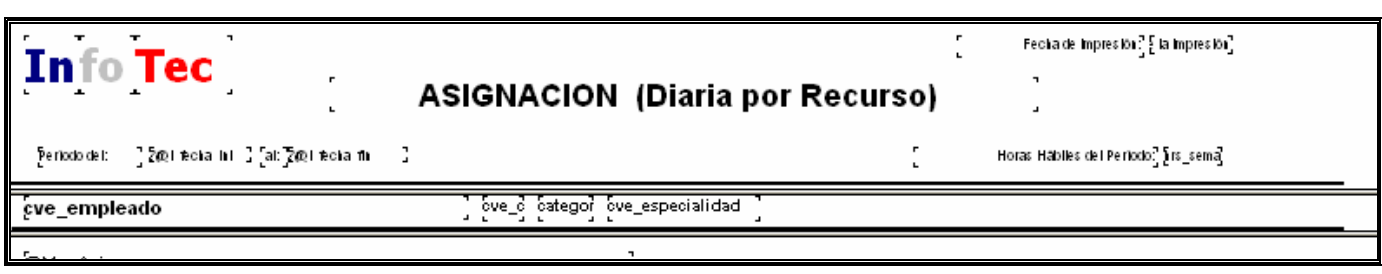

**Figura 1.7 Ejemplo de Formato para Reportes** 

1. Reporte de Control para Proyectos de Costo Fijo.

1.1 Este reporte tendrá como fuente la información el SII que será recopilada a partir de los otros dos sistemas.

1.2 Tendrá indicadores de avance, productividad, anexos, gasto presupuestado, el plan de facturación y el plan de cobranza y las gráficas de eficiencia, productividad y gasto.

1.3 Se contará con una gráfica de rentabilidad.

2. Reporte de Control para Proyectos de Tiempo y Material.

2.1 Este reporte tendrá como fuente la información el SII que será recopilada a partir de los otros dos sistemas.

2.2 Tendrá indicadores de avance, productividad, anexos, gasto presupuestado, y las gráficas de productividad.

3. Reporte de Control Sumario de Costo Fijo.

3.1 Este reporte tendrá como fuente la información el SII que será recopilada a partir de los otros dos sistemas.

3.2 Tendrá indicadores de avance, productividad, anexos, gasto presupuestado, el porcentaje de facturado.

4. Reporte de Control Sumario de Tiempo y Material.

4.1 Tendrá como fuente la información el SII que será recopilada a partir de los otros dos sistemas.

4.2 Tendrá indicadores de productividad, anexos, gasto presupuestado, el porcentaje de facturado, y las fechas de inicio y compromiso.

5. Reporte de Proyecto.

5.1 Se pondrán los datos generales del proyecto, su director, gerente, líder, nombre, fecha de inicio, fecha compromiso, el tipo de servicio y su plataforma.

5.2 Se hará un procedimiento almacenado para pasar los parámetros al reporte y que traerá los datos de la Base de Datos de Administración de Proyectos.

6. Reporte de Detalle de Vacaciones

6.1 Contara con el nombre del recurso, el periodo correspondiente a las vacaciones, el inicio del periodo, el fin del periodo, los días de vacaciones que le corresponden por periodo, los días tomados, los días pendientes.

6.2 Se hará un procedimiento almacenado para pasar los parámetros al reporte y que traerá los datos de la Base de Datos de Administración de Proyectos y de Recursos Humanos.

- 7. Reporte de Asignación Diaria por Proyecto
	- 7.1 Tendrá la fecha inicial y final del periodo.
	- 7.2 Estará agrupado por proyecto.

7.3 Incluirá el personal que laboro en ese proyecto durante ese periodo y sus horas asignadas.

- 7.4 Contará con un total parcial por proyecto de las horas asignadas.
- 7.5 Contará con un total general de las horas asignadas.

7.6 Se hará un procedimiento almacenado para pasar los parámetros al reporte y que traerá los datos de la Base de Datos de Administración de Proyectos y Recursos Humanos.

#### 8. Reporte de Asignación Diaria por Recurso

- 8.1 Se pondrá la fecha inicial y final del periodo.
- 8.2 Estará agrupado por Recurso.
- 8.3 Incluirá la clave del empleado, su categoría y especialidad.
- 8.4 Contará con un total parcial por recurso de las horas asignadas.
- 8.5 Contará con un total general de las horas asignadas.

8.6 Se hará un procedimiento almacenado para pasar los parámetros al reporte y que traerá los datos de la Base de Datos de Administración de Proyectos y Recursos Humanos.

- 9. Reporte de Asignación contra Bitácora Diaria por Proyecto
	- 9.1 Se pondrá la fecha inicial y final del periodo.
	- 9.2 Estará agrupado por proyecto.

9.3 Incluirá el personal que laboro en ese proyecto durante ese periodo y sus horas asignadas y sus horas en bitácora.

9.4 Contará con un total parcial por proyecto de las horas asignadas y de las horas bitácora.

9.5 Contará con un total general de las horas asignadas y de las horas bitácora.

9.6 Se hará un procedimiento almacenado para pasar los parámetros al reporte y que traerá los datos de la Base de Datos de Administración de Proyectos y Recursos Humanos.

10. Reporte de Horas Bitácora y Checklist por Proyecto

- 10.1 Deberá contar con el periodo.
- 10.2 Estará agrupado por proyecto.

10.3 Tendrá las horas checklist, las horas asignadas, las horas bitácora y las horas fuera de checklist y una suma de ellas.

10.4 Se hará un procedimiento almacenado para pasar los parámetros al reporte y que traerá los datos de la Base de Datos de Administración de Proyectos y Recursos Humanos.

#### 11. Reporte de Horas Bitácora y Checklist por Recurso

- 11.1 Deberá contar con el periodo.
- 11.2 Estará agrupado por recurso.

11.3 Tendrá las horas checklist, las horas asignadas, las horas bitácora y las horas fuera de checklist y una suma de ellas.

11.4 Se hará un procedimiento almacenado para pasar los parámetros al reporte y que traerá los datos de la Base de Datos de Administración de Proyectos y Recursos Humanos.

#### 12. Reporte de Datos del Personal

12.1 Se tendrán cinco apartados: datos Personales, Dirección, Referencias Personales, Educación Formal y los datos del Plan de Carrera.

12.2 En la parte superior deberá estar el nombre del recurso.

*Capítulo I. Análisis de Requerimientos y Especificaciones* 

12.3 En los datos personales se tiene la fecha de ingreso, la fecha de nacimiento, el estado civil y el RFC.

12.4 En la dirección deberá especificar la calle, el número, colonia, código postal, municipio o delegación y el número telefónico.

12.5 En educación formal la profesión, escuela, grado y postgrado.

12.6 En Datos del Plan de Carrera deberá tener la Carrera, el puesto, la especialidad y el tipo de contratación.

12.7 Se hará un procedimiento almacenado para pasar los parámetros al reporte y que traerá los datos de la Base de Datos de Recursos Humanos.

13. Curriculum .

13.1 Se tendrán cinco apartados: datos Generales, Idiomas que domina, Perfil de Habilidades, Otros Estudios y Experiencia Laboral Externa.

 13.2 En información general tendrá el nombre, su fecha de nacimiento, RFC, escolaridad, carrera y especialidades.

13.3 En experiencia laboral externa.

Empresa, Puesto, Periodo, Función Desempeñada.

13.4 Se hará un procedimiento almacenado para pasar los parámetros al reporte y que traerá los datos de la Base de Datos de Administración de Proyectos y Recursos Humanos.

14. Reporte de Perfil del Recurso.

14.1 Se hará una comparación gráfica de los conocimientos que el recurso debe cumplir por su puesto y los conocimientos que tiene actualmente.

14.2 Se hará un procedimiento almacenado para pasar los parámetros al reporte y que traerá los datos de la Base de Datos de Recursos Humanos.

15. Reporte de Cargos Integrado por Cuenta.

15.1 Se presentará la cuenta la descripción de la misma los cargos a sueldos, a tarifas y su fecha de aplicación.

15.2 Se hará un procedimiento almacenado para pasar los parámetros al reporte y que traerá los datos de la Base de Datos de Administración de Proyectos y Recursos Humanos.

16. Reporte de Costo Total por Proyecto a Costo Directo.

16.1 Estará agrupado por cliente, proyecto y tipo de contratación.

16.2 Tendrá el nombre del recurso, su categoría, su índice identificador, el número de horas laboradas, el costo por tarifa y el costo directo.

16.3 Tendrá totales y el porcentaje de utilidad.

16.4 Se hará un procedimiento almacenado para pasar los parámetros al reporte y que traerá los datos de la Base de Datos de Administración de Proyectos y Recursos Humanos.

17. Reporte de Cobranza Planeada por Proyecto.

17.1 Tendrá el proyecto, el contrato, el periodo facturado y el importe.

17.2 Se hará un procedimiento almacenado para pasar los parámetros al reporte y que traerá los datos de la Base de Datos de Administración de Proyectos y Recursos Humanos.

18. Reporte de Facturación Integrado por Cliente.

18.1 Tendrá el proyecto, director, subdirector, el saldo inicial, y la cobranza durante el año elegido por mes. Será agrupado por cliente, con los totales por cliente y un total general.

18.2 Se hará un procedimiento almacenado para pasar los parámetros al reporte y que traerá los datos de la Base de Datos de Administración de Proyectos y Recursos Humanos.

19. Reporte de Horas Asignadas contra Horas Facturadas.

19.1 Se agrupará por cliente, tendrá las horas asignadas, las horas facturadas, el monto, la diferencia y sus respectivos totales.

19.2 Se hará un procedimiento almacenado para pasar los parámetros al reporte y que traerá los datos de la Base de Datos de Administración de Proyectos y Recursos Humanos.

20. Reporte de Plan de Ingresos Proyectado.

20.1 Estará agrupado por cliente, por proyecto.

20.4 Presentará el año completo y las facturas que se esperan cobrar quincenalmente.

20.5 Deberá tener el total por cliente y el total general.

Con esto se concluye con el análisis del problema de la empresa de Tecnologías de la información, la solución propuesta y los requerimientos que debe cumplir el sistema a desarrollar.

## **Capítulo II Modelado**

\_\_\_\_\_\_\_\_\_\_\_\_\_\_\_\_\_\_\_\_\_\_\_\_\_\_\_\_\_\_\_\_\_\_\_\_\_\_\_\_\_\_\_\_\_\_\_\_\_\_\_\_\_\_\_\_\_\_\_\_\_\_\_\_\_\_\_\_\_\_\_\_\_\_\_\_\_\_\_\_\_\_\_\_\_\_\_\_\_\_\_\_\_\_\_\_\_\_\_\_\_

En este capítulo se desarrolla el modelo de solución para el SII de la empresa de Tecnologías de la Información. El cual permitirá posteriormente su desarrollo. Este modelo deberá contemplar la incorporación de reportes para la toma de decisiones y la incorporación de perfiles para su generación.

UML (Lenguaje Unificado de Modelado): es un lenguaje de modelado de Sistemas de Software. Este lenguaje gráfico es usado para visualizar, especificar, construir y documentar los artefactos de un sistema de software.

#### **2.1 Diagramas UML para el Sistema de Integración de Información**

*Diagrama de Caso de Uso*. En este tipo de diagramas la funcionalidad del sistema se expresa por medio de actores y las interacciones que tienen con el sistema.

#### **Caso de Uso para la Generación de Reportes**

Existen cuatro procesos importantes dentro del sistema como podemos observar en el diagrama 2.1 Busca Perfil, Aplicación Filtros, Generación Reportes y Cierre Semanal.

El Cierre Semanal ocurre una vez por semana y por medio de un disparador (trigger) se recopilan los datos de la Base de Datos de Administración de Proyectos y de la de Recursos Humanos y se almacena en la base de datos del SII.

Al ingresar el usuario con su cuenta y contraseña el sistema buscará el perfil que le corresponde. Dependiendo del perfil que tenga se aplicarán los filtros correspondientes para que pueda elegir dentro de ésta información filtrada la opción deseada, y el reporte obtendrá los indicadores que le corresponden si éstos existen.

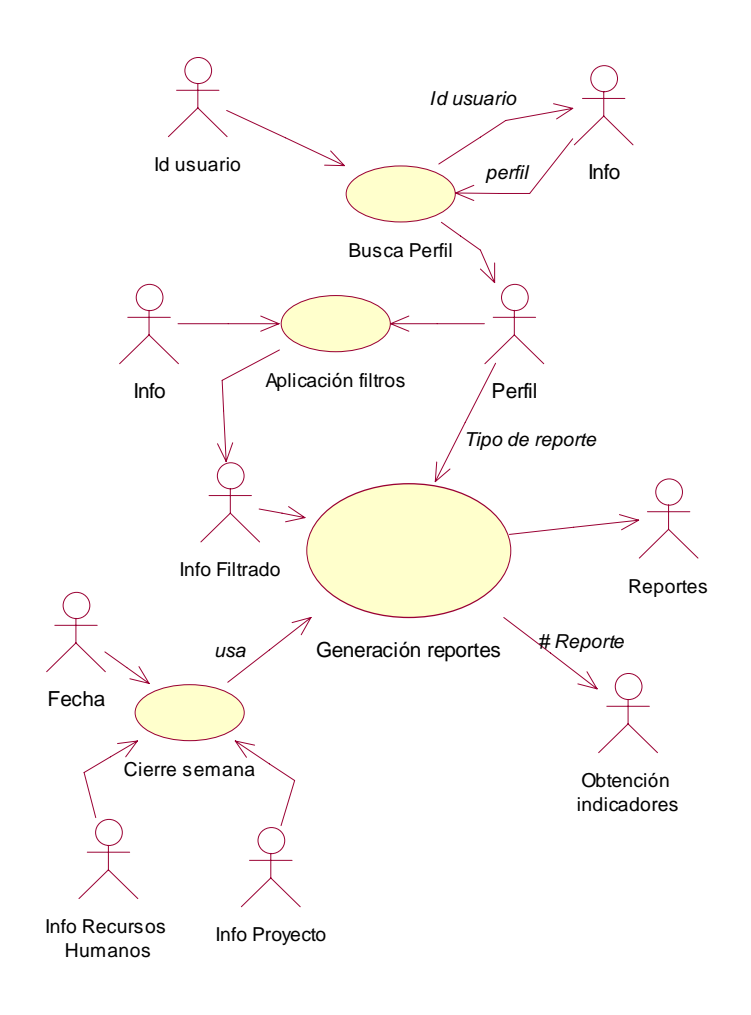

**Figura 2.1 Caso de Uso para la Generación de Reportes** 

#### **Casos de Uso de Seguridad**

Para el manejo de Seguridad son dos los casos de uso a tratar:

- Valida Login: Para este caso de uso los actores son la cuenta y contraseña del usuario, que se validan contra la información existente dentro de la base de datos (tercer actor). Figura 2.2.

- Cambia Contraseña: Los actores que participan en este caso de uso son la contraseña actual la nueva contraseña y la confirmación de la nueva contraseña. Se valida la información existente en la base de datos y si son correctos los datos se cambia la contraseña del usuario. Figura 2.3.

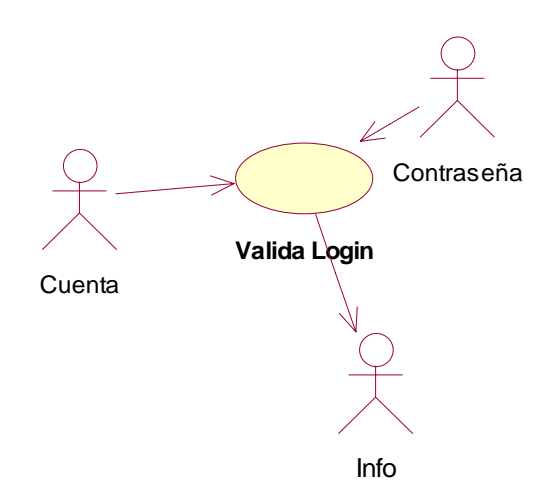

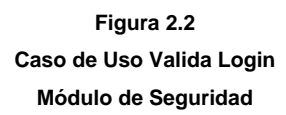

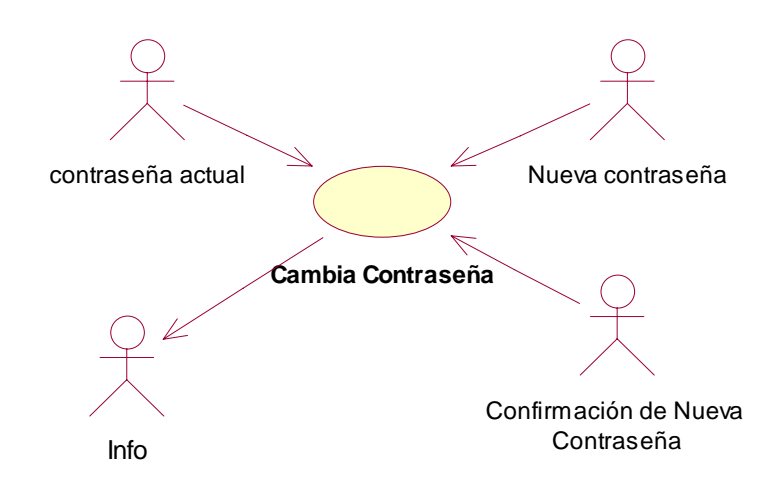

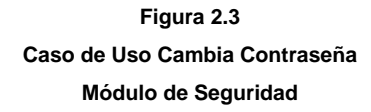

*Diagrama de Secuencia.* Este tipo de diagramas muestra la interacción de los objetos en base a una línea de tiempo. Se utilizan para determinar los roles de los objetos y ayudar a determinar las responsabilidades de las clases y las interfaces.

#### **Diagrama de Secuencia Ideal para la Generación de Reportes** <sup>1</sup>

Cuando el usuario seleccione un reporte se asignarán los parámetros necesarios de acuerdo al reporte del que se trate y se filtrará la información ya sea de Recursos Humanos y / o Administración de Proyectos. Se buscan los indicadores respectivos si es que los tienen y se ejecuta un procedimiento almacenado que contendrá la información concerniente a dicho reporte, y finalmente se desplegará el reporte de Crystal Reports utilizando el visor de Crystal Reports 7.0.

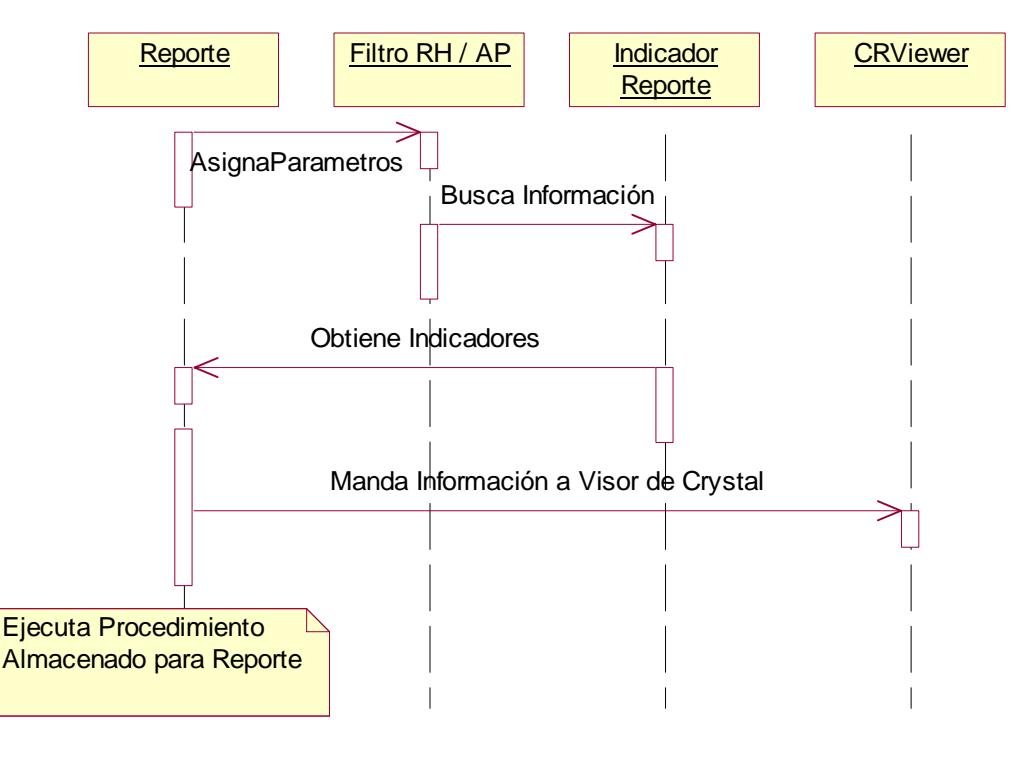

**Figura 2.4 Diagrama de Secuencia para la Generación de Reportes** 

 $\overline{\phantom{a}}$ 

 $1$  Se considera ideal puesto que a partir de éste diagrama se construyen las clases correspondientes para el componente, pero debido a las limitantes del lenguaje de programación (Visual Basic) no tienen muchas de las características de la Programación Orientada a Objetos.

*Diagrama de Actividades*. Este tipo de diagramas muestra el modelo computacional y el flujo de datos.

Parte de la información que utilice el SII deberá ser concentrada en las cartas de control. Estas cartas contendrán la información semanal de los proyectos. Dependiendo del tipo de proyecto del cual se trate se llenará una carta de control diferente. Para los proyectos de Tiempo y Material se llenará la Carta de Control TM y para los proyectos de Costo Fijo se llenará la Carta de Control CF. El llenado de las cartas de control se hará por medio de un disparador o trigger que se encontrará en la tabla de semana\_control. Cuando la semana sea cerrada, es decir, que se corten las operaciones de esa semana entonces se llenarán las cartas de control del SII.

#### **Diagrama de Actividad de Proyectos de Costo Fijo**

En los proyectos de Costo Fijo en los que generalmente se involucra el desarrollo de un sistema se establece un contrato en el que se pacta una cantidad a pagar por parte del cliente por los servicios prestados. Sin embargo, el pago de esta cantidad no se efectúa en un solo pago sino que se van haciendo varios pagos de la misma, y se contempla la emisión de diferentes facturas. A su vez la fecha de pago de las facturas puede reprogramarse por lo que no siempre el monto cobrado a una fecha de corte es igual al monto de las facturas a esa misma fecha. También es importante que el SII muestre la cantidad que falta por cobrarse y los cargos extras que se han hecho al proyecto como son: el uso de taxis, comidas, viáticos, etc.

Para controlar el proyecto se hace un comparativo entre las horas asignadas (horas asignadas a los recursos), las horas bitácora (horas reportadas por el personal), horas checklist (horas planeadas para el proyecto en esa semana).

Dependiendo del cliente que se trate, se puede establecer con él, el manejo de una tarifa especial, lo cual repercute en los costos que se llevan del proyecto. Para determinar los costos se incluyen las horas laboradas por el personal que participa en el proyecto y se realiza una proyección de los costos que tendrá, con el personal que participa en el proyecto, hasta la fecha de liberación o fecha en que concluye su participación en el proyecto. Ver Figura 2.5.

Para los proyectos de tiempo y material sólo se cobran las horas que trabajó el personal en la construcción o modificación de algún artefacto. Ver Figura 2.6

23

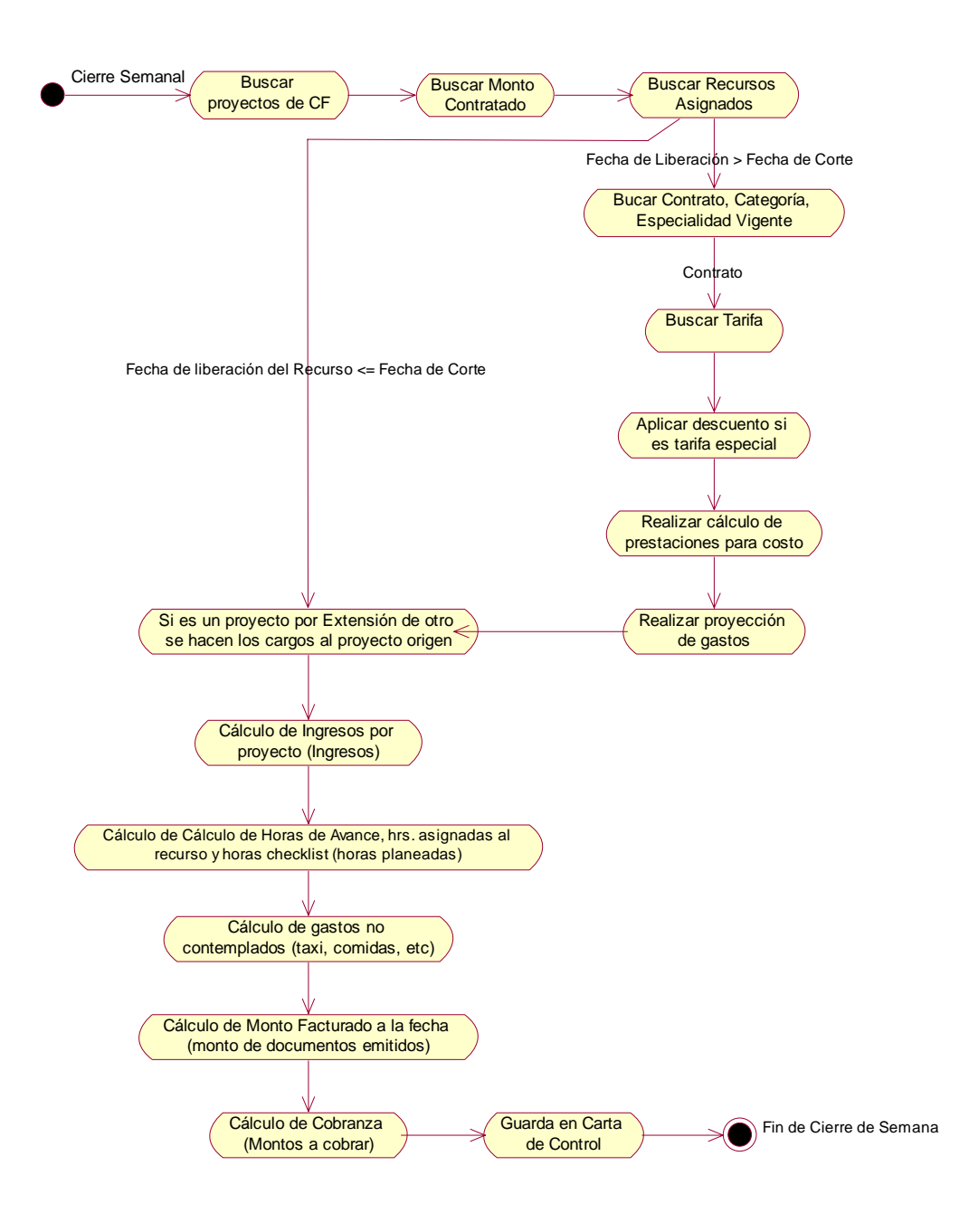

 **Figura 2.5 Diagrama de Actividad de Proyectos de Costo Fijo** 

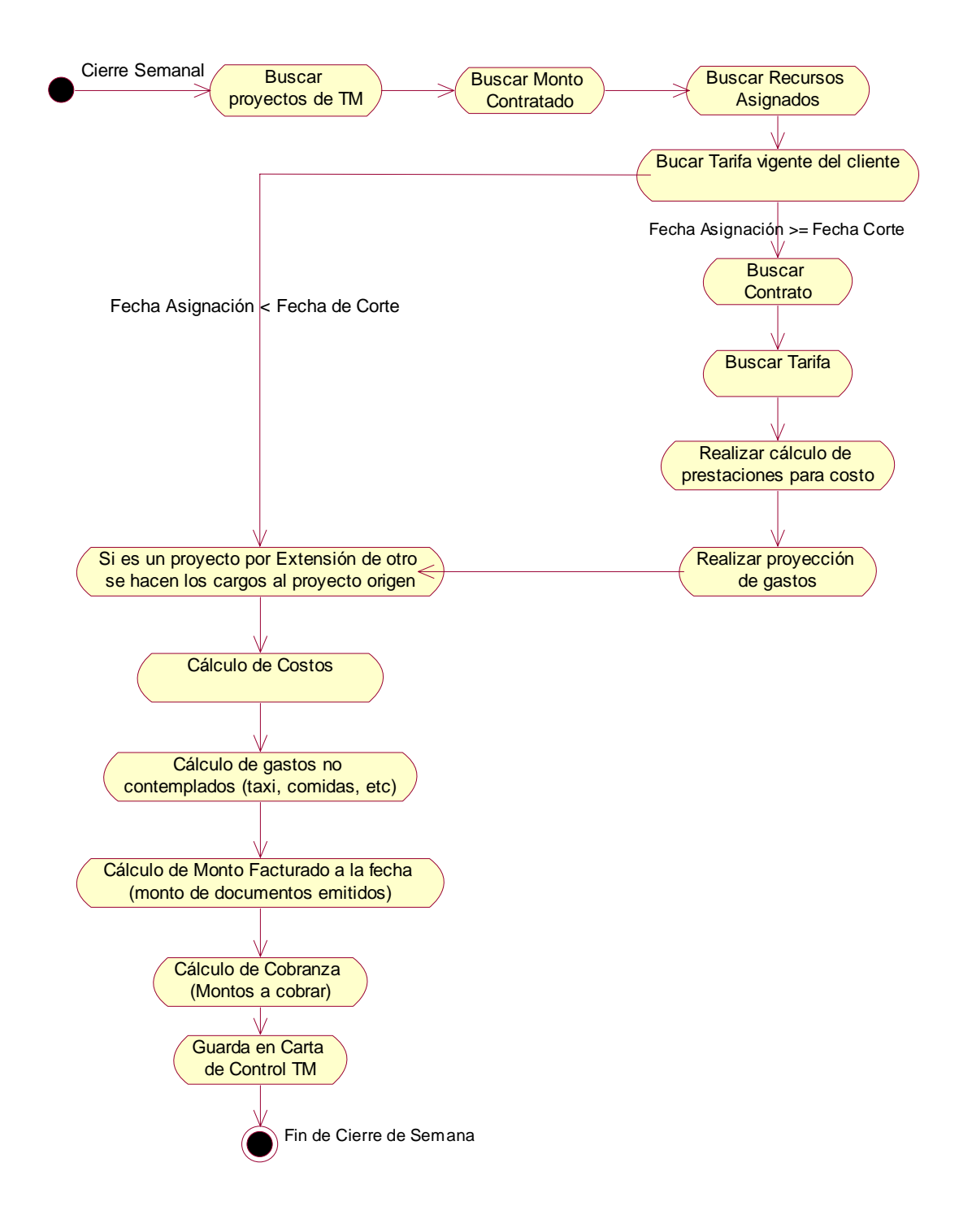

**Figura 2.6 Diagrama de Actividad de Proyectos de Tiempo y Material** 

#### **2.2 Elaboración del Modelo Entidad - Relación**

En esta sección mostraré los pasos que se siguieron para la construcción del modelo entidad – relación.

Paso 1. Identificación de las entidades.

El sistema será utilizado por varios usuarios, cada uno con un perfil dependiendo del rol que cumple dentro de la empresa. Los reportes son presentados de acuerdo al perfil que tiene cada empleado y contienen dentro de ellos indicadores que le sirven al usuario para identificar claramente el comportamiento de un proyecto: cuando van bien, cuando están en alerta, o cuando van mal (hay algún problema con el proyecto). Razón por la cual es factible descomponer el sistema en dos bloques:

- Seguridad
- SII

Como los usuarios del SII son también empleados de la empresa, se encuentran dados de alta en el sistema de Recursos Humanos, en la base de datos de Recursos Humanos en la tabla de Empleado. Como no todos ellos van a ser usuarios del sistema, sino sólo unos cuantos, se crea una entidad débil dentro de la base de datos del SII, ésta entidad es: *Usuario*.

También dentro del SII tendremos dos entidades que contendrán información histórica de los proyectos (Costo Fijo, Tiempo y Material) generada a partir de los datos del sistema de Control de Proyectos y de Recursos Humanos. Se eligió almacenarlos dentro del SII por cuestiones de eficiencia, ya que para la generación de los datos se realizan diferentes operaciones y consultas en tablas de ambos sistemas.

Para el manejo de los reportes se tiene una entidad denominada Reporte, y como los indicadores dependen de los reportes, también tendremos una entidad para ellos, ya que si en

26

algún momento se llega a cambiar alguna regla de negocio, simplemente se actualizarán los datos de la tabla en lugar de actualizar una y otra vez el reporte.

Con el siguiente diagrama se ilustran los bloques en que se agruparon las entidades para la elaboración del Sistema de Integración de la Información. Cabe mencionar que los bloques sólo se ocupan para la realización del modelo y no son bloques físicos.

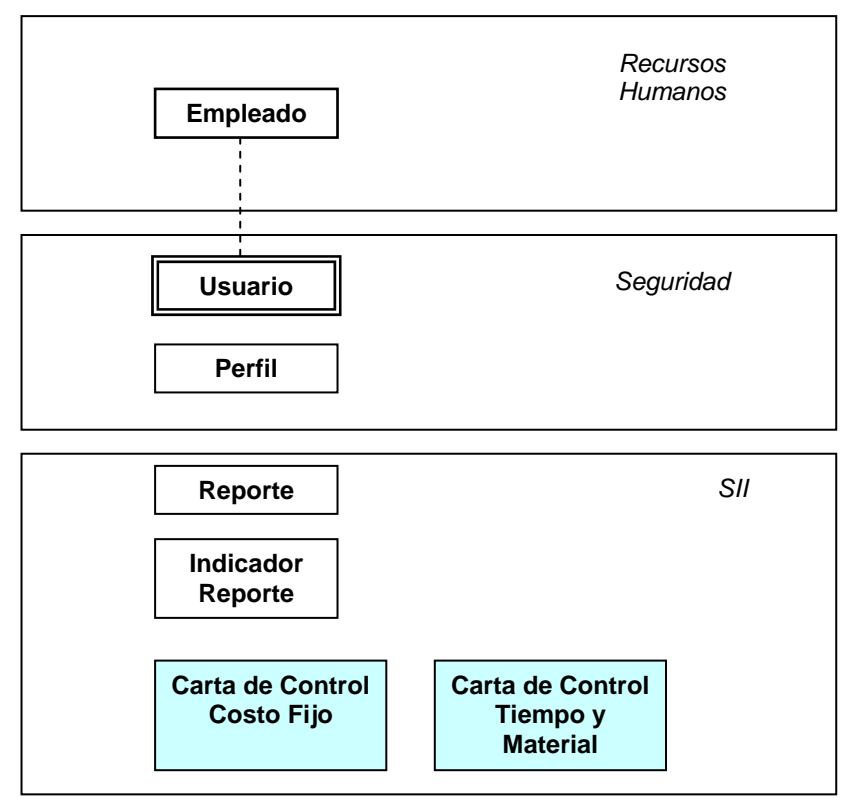

**Figura 2.7 Entidades** 

#### Paso 2. Identificación de Atributos

El usuario posee ciertas características que lo distinguen:

Un número de empleado (identificador), un perfil, una cuenta y contraseña por medio de las cuales entra al sistema, y un status (Activo o Inactivo).

El reporte requiere de un identificador, un nombre, un archivo al cual corresponda el reporte de Crystal Reports, una descripción para detallar más específicamente su contenido y un status (Activo o Inactivo).

Los indicadores de reportes tendrán el número de reporte al cual hacen referencia, la clave de indicador. Ya que un reporte puede contener varios indicadores; un rango inicial y un rango final que correspondan al rango del indicador y un sentido, el cual nos servirá para establecer si el sentido del indicador es positivo o negativo (realizar las comparaciones de rangos en los reportes). Y una descripción utilizada para especificar más claramente a que se refiere cada indicador.

El perfil sólo contendrá un identificador y una descripción.

Las entidades junto con sus respectivos atributos se muestran en el siguiente diagrama:

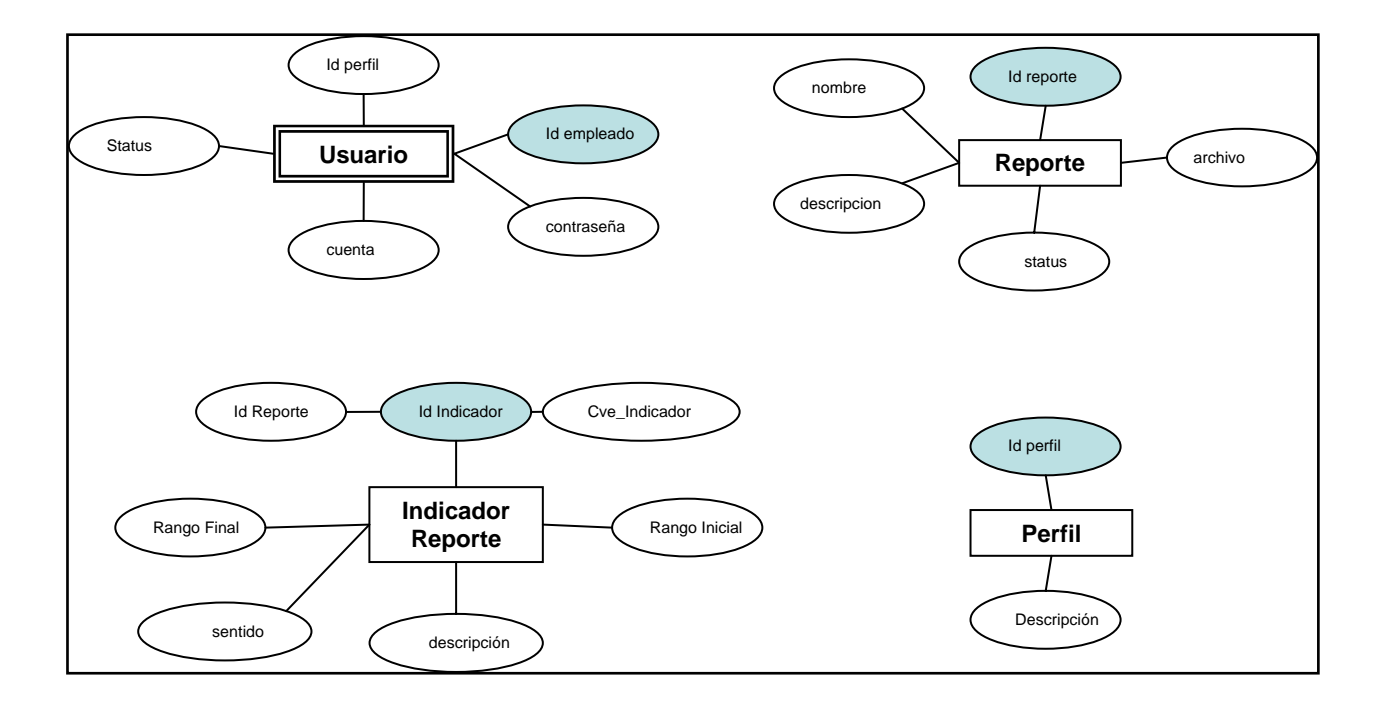

**Figura 2.8 Entidades y Atributos** 

Paso 3. Diagrama Entidad – Relación

Ahora se procede a definir las relaciones de nuestras entidades de la siguiente manera: a un usuario le corresponde un perfil. Un perfil puede corresponder a varios usuarios. Cada perfil tiene asociados varios reportes. Y cada reporte puede tener varios indicadores. Como se puede apreciar por medio de la Figura 2.9.

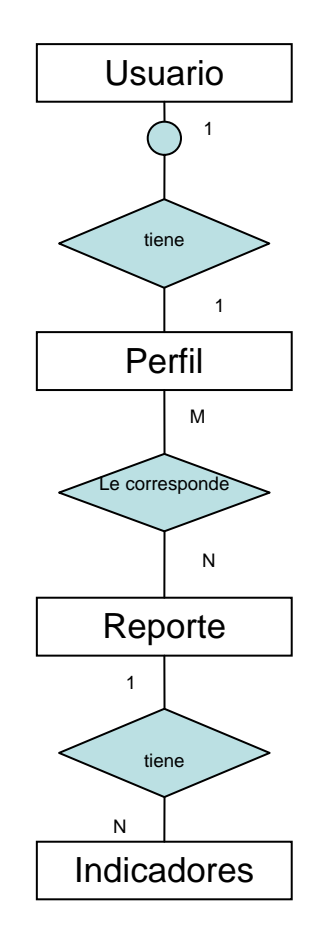

**Figura 2.9 Diagrama E-R** 

Como a un perfil le corresponden varios reportes, pero también diferentes reportes pueden corresponder a diferentes perfiles se tiene una nueva entidad que surge de esta asociación, a la que llamaremos Permiso\_Reporte, la cual servirá para la organización de los permisos para la generación de reportes dentro de cada perfil. Figura 2.10.

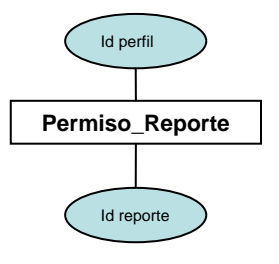

**Figura 2.10 Permiso Reporte** 

### **2.3 Modelo Relacional**

Los datos almacenados en la base de datos del SII están estructurados de la siguiente manera:

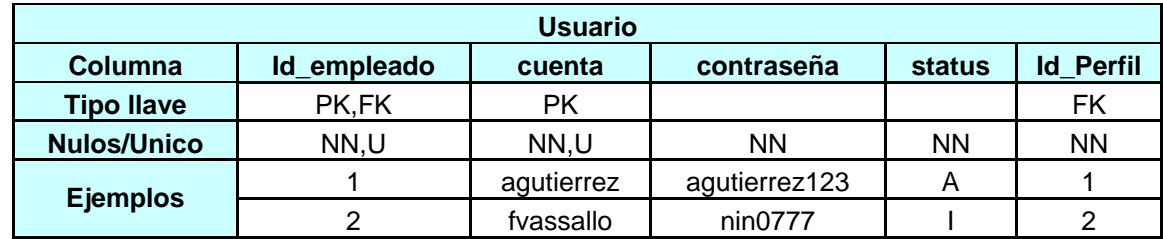

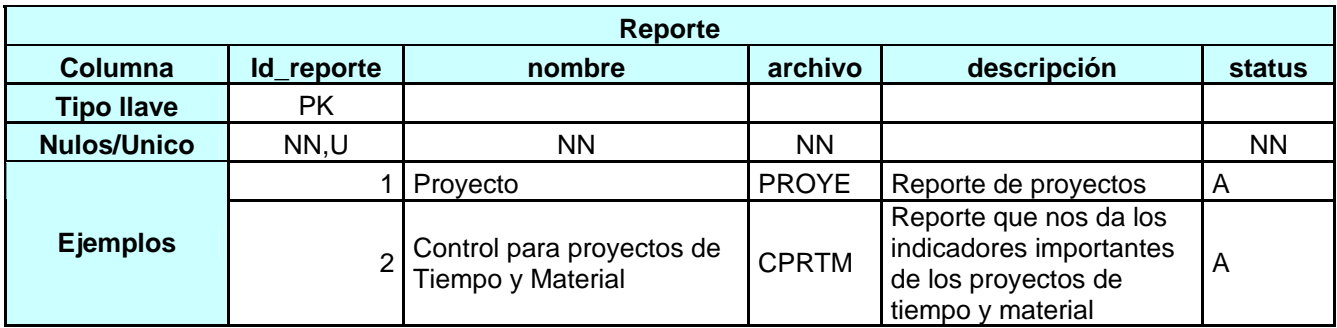
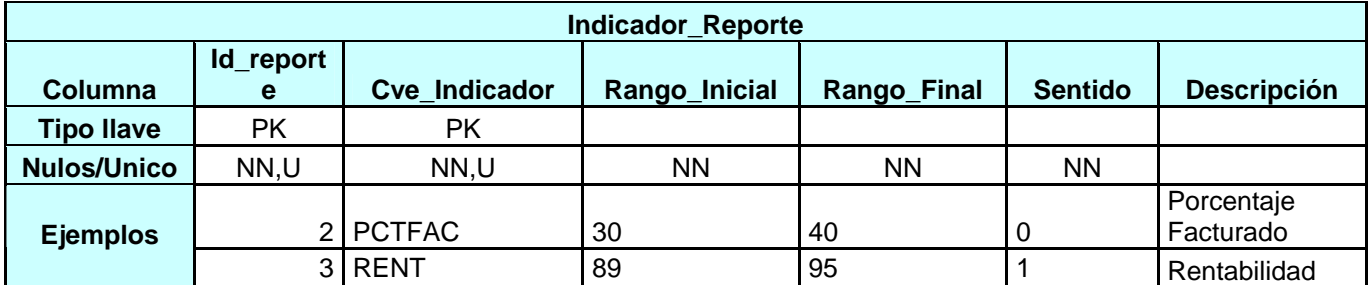

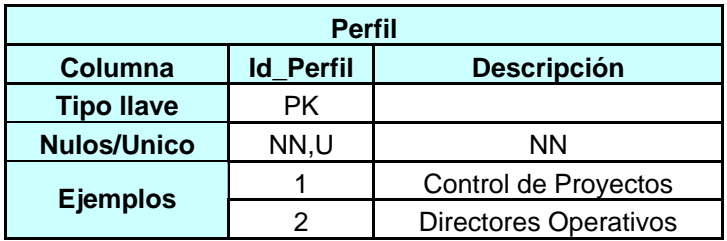

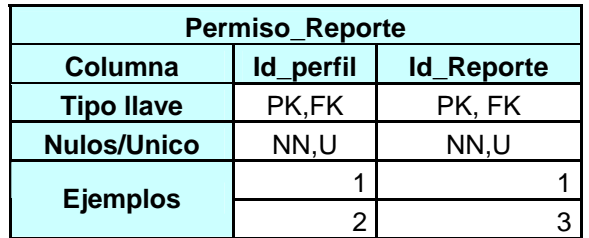

Las siglas que se utilizan en las entidades son las siguientes: *PK* corresponde a la llave primaria, *FK* a la llave foránea si es que la tiene y los campos que no pueden estar vacíos *NN* (no nulos), *U* cuando se trata de un campo único, es decir, que no puede repetirse. También se agrega algunos ejemplos de los datos que pueden ir en cada uno de ellos.

Debido a que el servidor en que se encontrará la base de datos del SII está en SQL Server. A continuación se presenta la estructura que llevarán las tablas para las entidades del sistema. Con el tipo de datos y tamaño correspondiente en SQL Server.

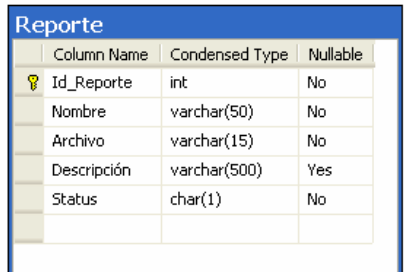

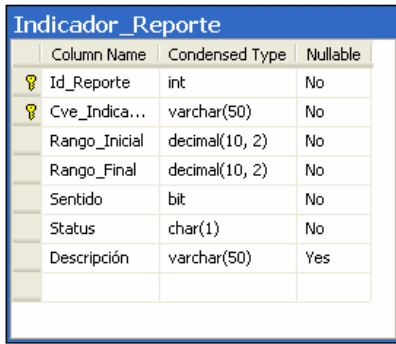

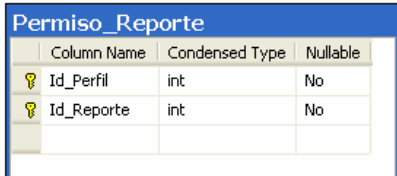

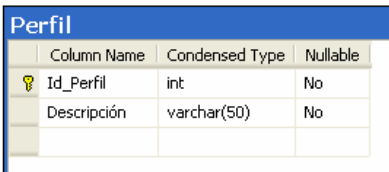

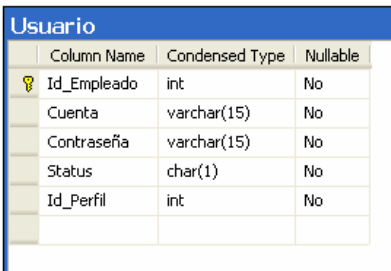

## **2.4 Extracción de Datos para SII**

Como el SII necesita de los Sistemas de Administración de Proyectos y Recursos Humanos para la generación de Reportes y para la extracción de la información histórica que contienen las Cartas de Control. A continuación se muestra por medio de diagramas la manera en la cual la información es extraída de éstos dos sistemas y las principales entidades involucradas. Figuras 2.11 y 2.12.

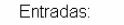

1. Fecha de Inicio de Semana para la generación del Reporte de Control

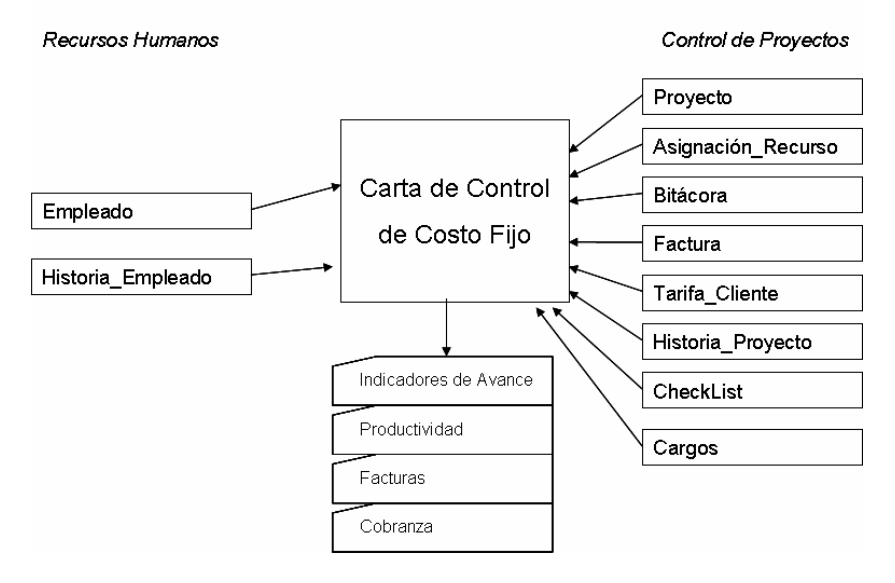

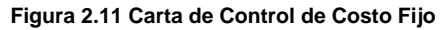

Entradas:

1. Fecha de Inicio de Semana para la generación del Reporte de Control

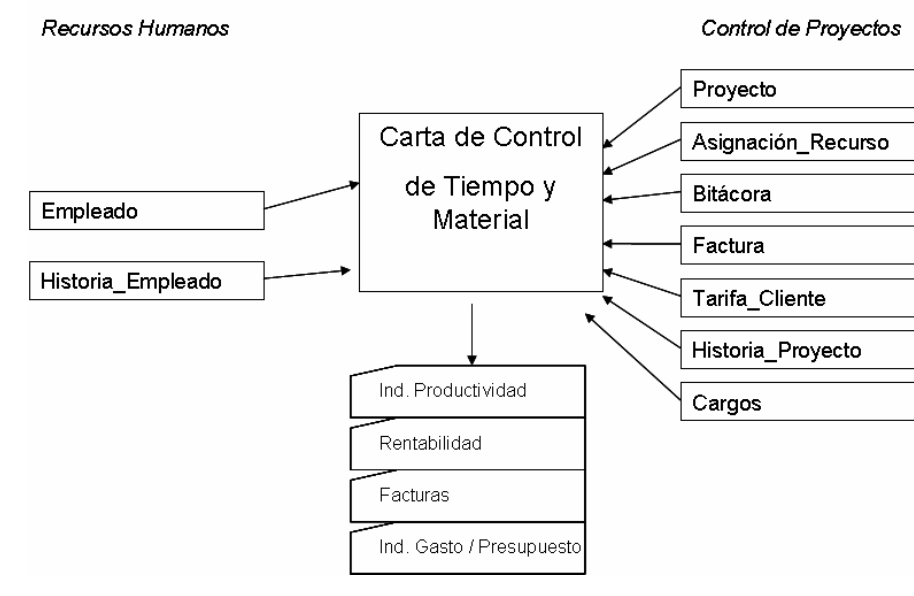

**Figura 2.12 Carta de Control de Tiempo y Material** 

La información se extraerá por semana y coincidirá con la fecha en que se efectúe el cierre semanal del proyecto. Las entidades involucradas dentro de las Cartas de Control son las siguientes:

Proyecto: Esta entidad contiene los datos del proyecto, el tipo de proyecto del cual se trate y su fecha de inicio y final, así como el cliente al cual pertenece.

Asignación Recurso: Contiene el proyecto al que está asignado el recurso, con sus respectivas fechas de asignación, de inicio en el proyecto y fin de la asignación.

Bitácora: Contiene la Bitácora del personal, es decir, las horas que reportó el personal durante la semana.

Factura: Es el documento que será entregado al cliente para su cobro.

Tarifa Cliente: contiene los datos de la tarifa que se dan al cliente. Y depende del tipo de proyecto que se trate. También contiene tarifas especiales dependiendo del cliente.

Historia Proyecto: Contiene la Historia del Proyecto semanalmente de acuerdo con las fechas de corte.

Checklist: Contienen las horas que el proyecto debió haber cubierto durante la semana.

Cargos: Contiene los gastos extraordinarios que ha tenido el proyecto, como puede ser el uso de taxis, viáticos, alimentos, etc.

Empleado: Contiene los datos generales del empleado.

34

Historia Empleado: Contiene la historia de los datos del empleado, la categoría dependiendo del periodo laborado, ya que por medio de ésta se calcula la tarifa en el momento en que se lleva a cabo el proyecto.

Las tablas para las Cartas de Control tienen la siguiente estructura:

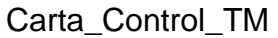

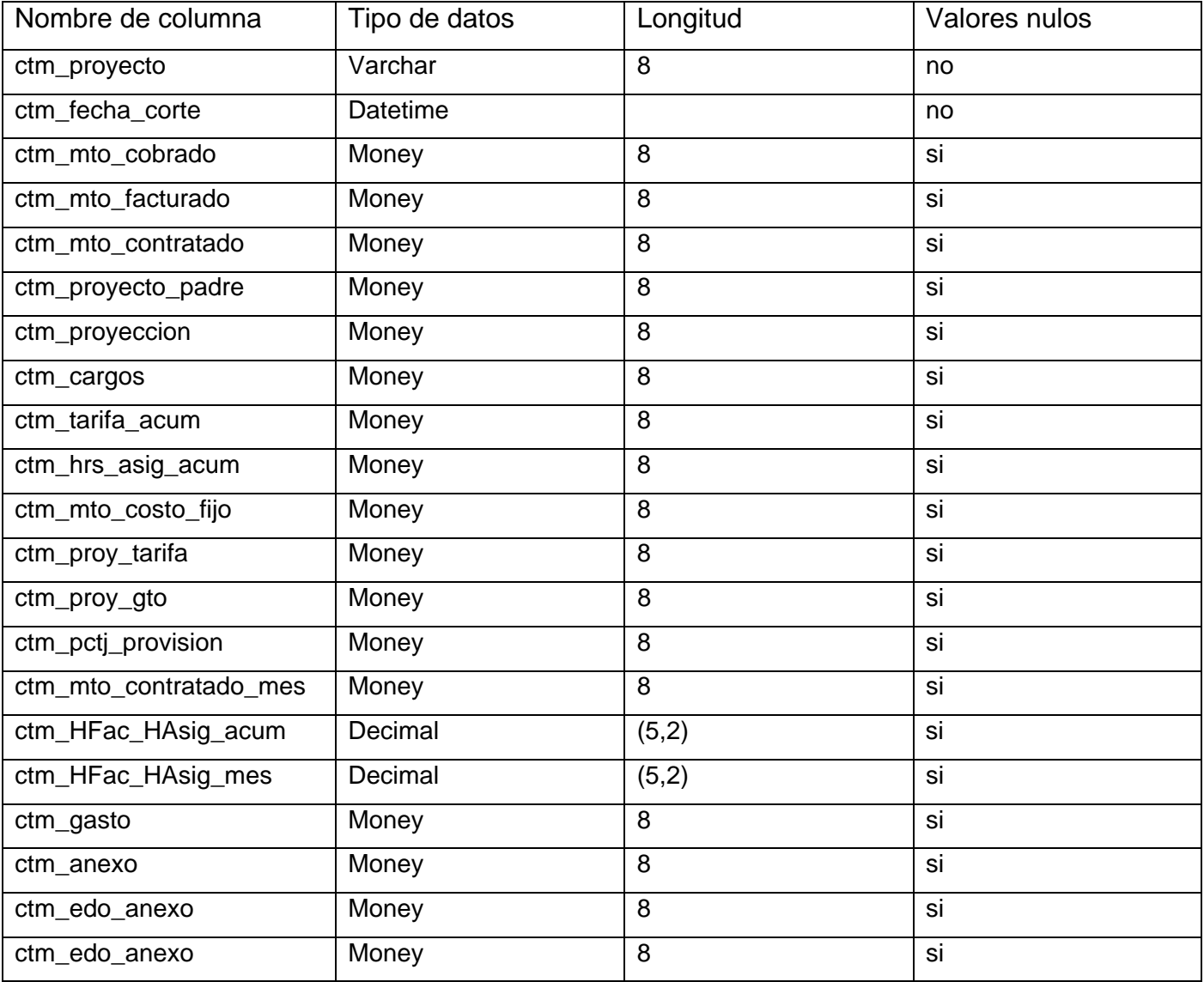

## Carta\_Control\_CF

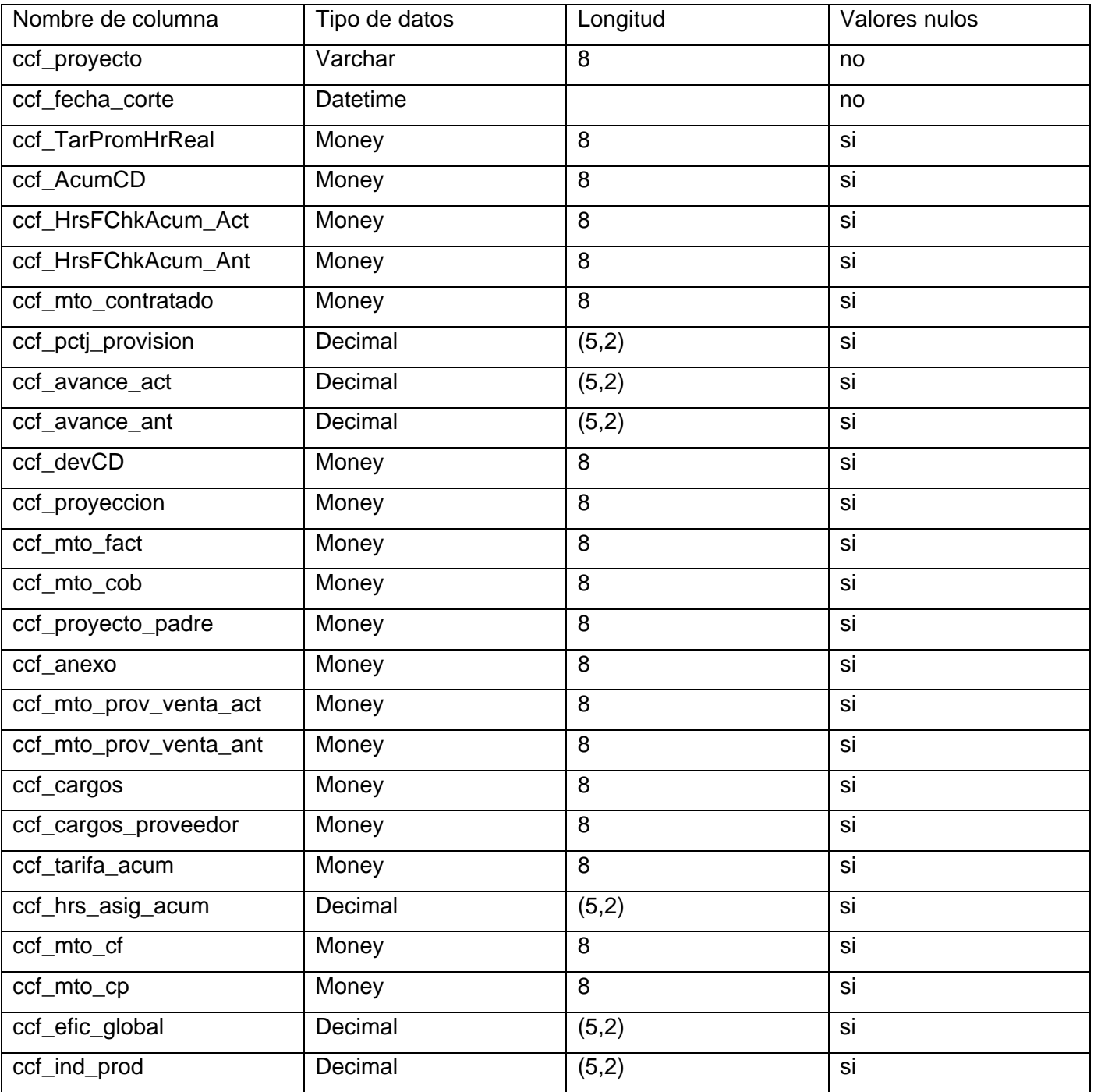

A continuación se muestra la estructura del reporte de la Carta de Control para los proyectos de Costo Fijo (Figura 2.13) y de Tiempo y Material (Figura 2.14)

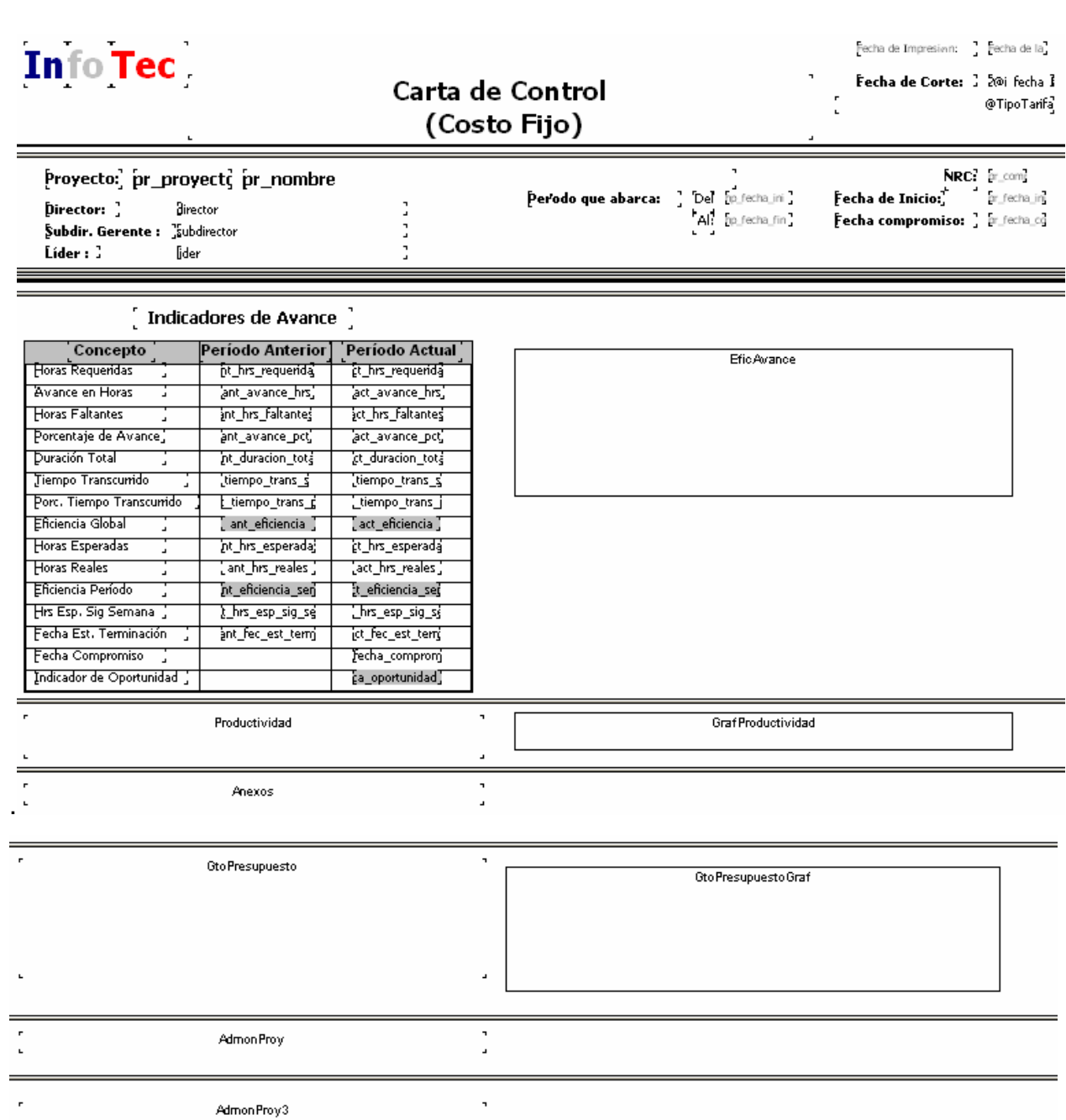

**Figura 2.13 Esquema del Reporte de Control** 

**para los Proyectos de Costo Fijo** 

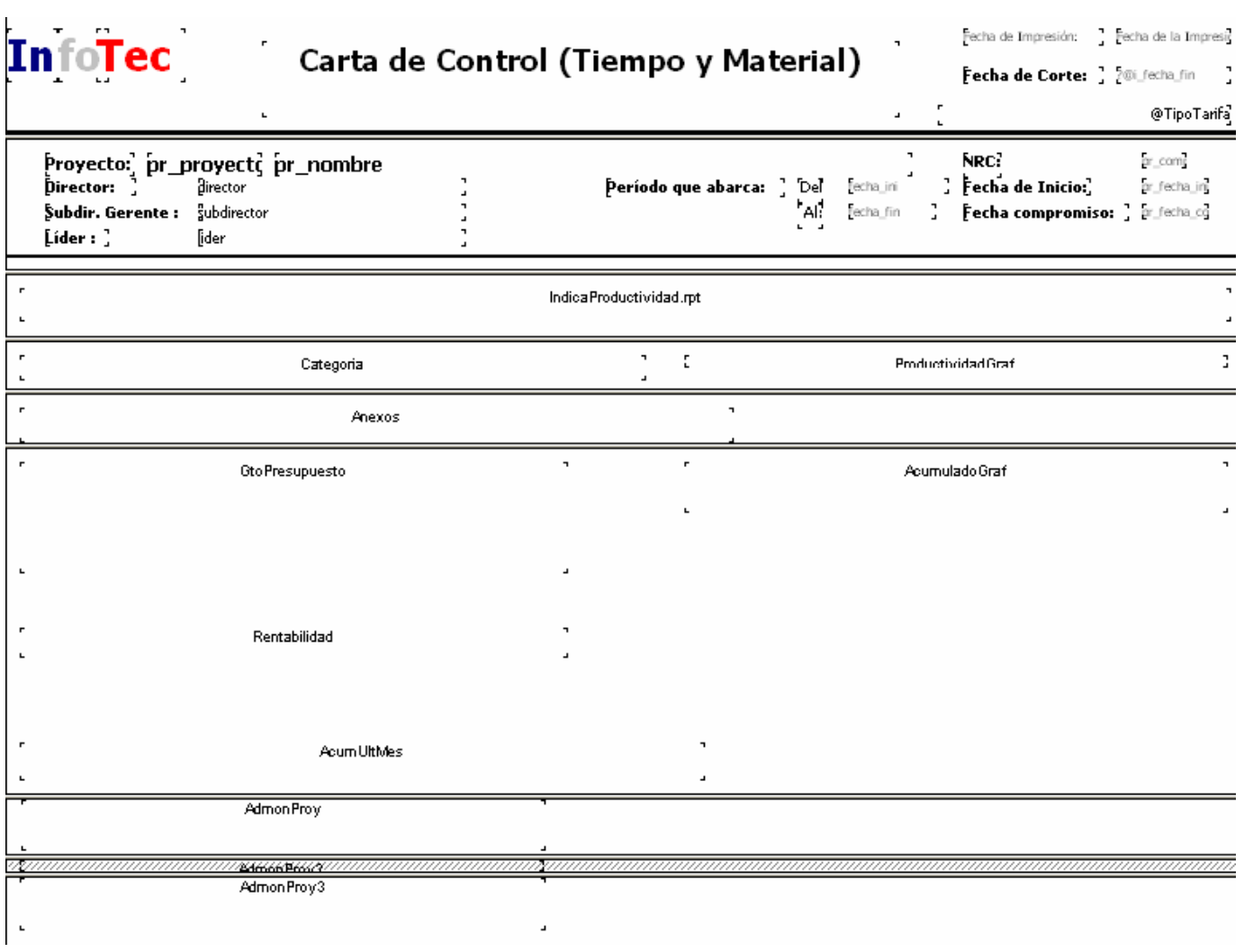

**Figura 2.14 Esquema del Reporte de Control para los Proyectos de Tiempo y Material** 

Por medio de éstos reportes se presentan los principales indicadores de los proyectos durante la semana. El avance, productividad, presupuesto, facturación y cobranza.

#### **2.5. Justificación del modelo**

Con este modelo se simplifica la tarea de generación de usuarios, ya que su origen se encuentra en el Sistema de Recursos Humanos. Los reportes pueden aumentarse o disminuirse de acuerdo con las necesidades del negocio y los indicadores para los reportes pueden agregarse, quitarse o moverse si así se requieren. Con la extracción de información del Sistema de Recursos Humanos y del Sistema de Administración de Proyectos se evita la necesidad de estar efectuando operaciones y consultas cada vez que se necesita visualizar un reporte. Lo cual hace más eficiente el sistema, ya que las operaciones y consultas consumen tiempo y recursos.

Con esto se concluye el segundo capítulo de modelado y se sientan las bases para el desarrollo del Sistema de Integración de Información de la empresa de Tecnologías de la Información.

# **Capítulo III Desarrollo**

\_\_\_\_\_\_\_\_\_\_\_\_\_\_\_\_\_\_\_\_\_\_\_\_\_\_\_\_\_\_\_\_\_\_\_\_\_\_\_\_\_\_\_\_\_\_\_\_\_\_\_\_\_\_\_\_\_\_\_\_\_\_\_\_\_\_\_\_\_\_\_\_\_\_\_\_\_\_\_\_\_\_\_\_\_\_\_\_\_\_\_\_\_\_\_\_\_

En este capítulo se explica la estructura en el desarrollo del SII. Sus tiempos, sus estándares y las etapas que se siguieron para su construcción.

#### **3.1 Plan de Trabajo**

Para llevar a buen término el proyecto se hace una planificación de los tiempos y las tareas que se realizarán, así como de los recursos técnicos y humanos necesarios para su desarrollo.

#### *Recursos Humanos*

Para el desarrollo de este sistema se contempló la colaboración de tres programadores, un analista, y el líder de proyecto. Se buscó que el personal tuviera conocimiento y experiencia en desarrollo en tecnologías Microsoft Visual Basic 6.0 para la creación de la DLL, y la creación de páginas ASP para el sitio, por lo que también debe poseer conocimientos en Visual Basic Script y Java Script y conocimientos en la herramienta Crystal Reports. El analista utiliza sus conocimientos para poder extraer de los sistemas de Recursos Humanos y de Administración de Proyectos la información necesaria para el SII y la forma en que se diseña y modela el sistema. Se procuró que el equipo tuviera conocimientos en Microsoft SQL Server, tanto para la creación de las nuevas entidades, como para la elaboración de procedimientos almacenados para la realización de los reportes y la extracción de información.

#### *Tiempo*

El desarrollo del SII se tiene contemplado para llevarse a cabo en 6 meses siguiendo las etapas presentadas en la figura 3.1:

| ıч             |                 | Nombre de tarea                           |   |        |      |         |      |  |         |      |      |         |  |         |  |         |        |          |      |         |                                                                                                    |  |
|----------------|-----------------|-------------------------------------------|---|--------|------|---------|------|--|---------|------|------|---------|--|---------|--|---------|--------|----------|------|---------|----------------------------------------------------------------------------------------------------|--|
|                | n               |                                           |   | may 02 |      | jun '02 |      |  | jul '02 |      |      | ago '02 |  | sep '02 |  | oct '02 |        | Inov '02 |      | dic '02 | 22 29 06 13 20 27 03 10 17 24 01 08 15 22 29 05 12 19 26 02 09 16 23 30 07 14 21 28 04 11 18 25 02 09 16 23 |  |
|                |                 | SII Sistema de Integración de Información |   |        |      |         |      |  |         |      |      |         |  |         |  |         |        |          | 100% |         |                                                                                                    |  |
| $\overline{2}$ |                 | Planeación del Proyecto (PP)              |   | 100%   |      |         |      |  |         |      |      |         |  |         |  |         |        |          |      |         |                                                                                                    |  |
|                | $3 \frac{1}{2}$ | Sequimiento y Control del Proyecto (SC)   |   |        |      |         |      |  |         |      |      |         |  |         |  |         |        |          | 100% |         |                                                                                                    |  |
| $4 \mid$       |                 | Procesos de Soporte (PS)                  |   |        | 100% |         |      |  |         |      |      |         |  |         |  |         |        |          |      |         |                                                                                                    |  |
| 6              |                 | Administración de Versiones (AV)          | æ |        | 100% |         |      |  |         |      |      |         |  |         |  |         |        |          |      |         |                                                                                                    |  |
| 9              |                 | Administración de Ambientes (AA)          |   |        |      | 100%    |      |  |         |      |      |         |  |         |  |         |        |          |      |         |                                                                                                    |  |
| 13             |                 | Administración de Riesgos (RI)            |   |        |      | بجبيب   | 100% |  |         |      |      |         |  |         |  |         |        |          |      |         |                                                                                                    |  |
| 19             |                 | Administración de Requerimientos (AR)     |   |        |      |         |      |  |         | 100% |      |         |  |         |  |         |        |          |      |         |                                                                                                    |  |
| 23             |                 | Análisis y Diseño (AD)                    |   |        |      |         |      |  |         |      | 100% |         |  |         |  |         |        |          |      |         |                                                                                                    |  |
| 27             |                 | Construcción (CO)                         |   |        |      |         |      |  |         |      |      |         |  |         |  | 100%    |        |          |      |         |                                                                                                    |  |
| 44             |                 | Pruebas Funcionales (PR)                  |   |        |      |         |      |  |         |      |      |         |  |         |  |         | 100%   |          |      |         |                                                                                                    |  |
| 53             |                 | Elaboración de manuales                   |   |        |      |         |      |  |         |      |      |         |  |         |  |         | 2,100% |          |      |         |                                                                                                    |  |
| 56             |                 | Plan de Capacitación                      |   |        |      |         |      |  |         |      |      |         |  |         |  |         | ری     | 100%     |      |         |                                                                                                    |  |
| 59             |                 | Cierre (SC)                               |   |        |      |         |      |  |         |      |      |         |  |         |  |         | k.     | 100%     |      |         |                                                                                                    |  |
| 62 l           |                 | Soporte de aplicación                     |   |        |      |         |      |  |         |      |      |         |  |         |  |         | رابيس  |          | 100% |         |                                                                                                    |  |

**Figura 3.1 Etapas de desarrollo del SII** 

#### **Planeación del Proyecto**

Durante la Planeación se estructura las fases que va a tener el proyecto, así como los recursos humanos que participarán, las tareas en las que participará cada recurso de acuerdo a los requerimientos y los tiempos para cada tarea y las fechas de entrega.

## **Seguimiento y Control**

El objetivo del Seguimiento y Control es validar que las tareas que se están realizando cumplan con los requerimientos del proyecto y que no sufra retraso alguna fase del proyecto. En caso de que alguna fase incurra en un atraso se deberán tomar las acciones necesarias para su corrección. Para lograr este fin se hacen juntas de revisión con el equipo de trabajo para verificar el avance del proyecto y juntas con el Gerente de Sistemas, los Directores de Operaciones, el Director de Finanzas, el Director de Administración de Proyectos y con el Gerente de Recursos Humanos. Durante estas juntas se da el visto bueno del desarrollo que se está haciendo. De esta manera se procura terminar el trabajo en los tiempos definidos en el plan del proyecto y alcanzar los objetivos definidos.

#### **Procesos de Soporte**

Durante esta etapa se da capacitación al personal para que conozcan de manera general los procesos que involucra el sistema, y la forma en que se manejan los recursos tanto humanos como financieros. De ser necesario se da capacitación técnica si los programadores no conocen bien alguna herramienta en la que van a desarrollar. Figura 3.2.

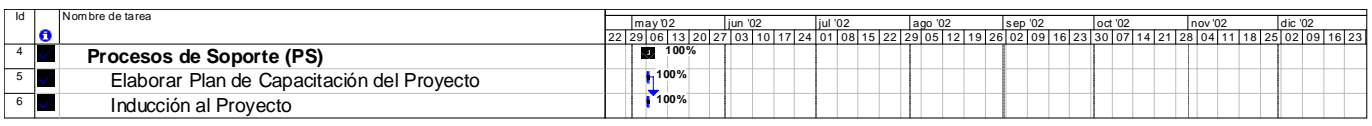

**Figura 3.2 Procesos de Soporte** 

#### **Administración de Versiones**

El manejo de versiones es importante para un buen desarrollo, ya que se lleva un control de los programas que se desarrollan. Existen algunas herramientas que nos permiten el manejo de versiones; nos pueden indicar la última fecha de modificación, la persona que hizo la modificación, comparaciones entre versiones, e incluso obtener una versión anterior a la actual. También se permite la creación de usuarios para cada desarrollador, con lo cual no se permite la modificación de código que está siendo ocupado o modificado por otra persona. Para este desarrollo se decidió ocupar el Microsoft Source Safe versión 6.0, pero debido a las limitaciones de la herramienta sólo se pudo ocupar para el manejo de las versiones de la DLL, y aunque se intentó ocupar la herramienta para el código ASP y los reportes de Crystal, sólo sirvió para llevar un control de los usuarios que habían hecho las modificaciones. Figura 3.3.

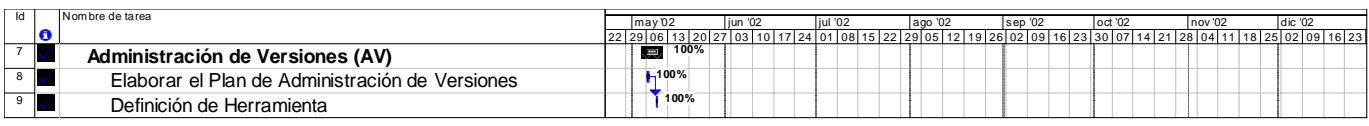

**Figura 3.3 Administración de Versiones** 

#### **Administración de Ambientes**

En la Administración de Ambientes se analiza el contexto, las herramientas tanto de software como de hardware en que se va a desarrollar el proyecto. Generalmente son dos los ambientes mínimos que se ocupan durante el desarrollo. Uno es el ambiente de desarrollo y otro es el ambiente de producción. Durante la Administración de Ambientes se definen las características que debe cumplir cada uno de los ambientes. De ser necesario se especifica dentro del plan de proyecto un tiempo específico para la instalación de ambientes.

Para este desarrollo en el ambiente de desarrollo se ocupó un servidor en el que se instaló tanto el SQL Server como el IIS para la construcción del sitio. Para el desarrollo de los componentes se ocuparon los equipos de los programadores, utilizando como servidor de SQL el servidor de desarrollo.

Para el ambiente productivo se ocupó el mismo servidor de SQL Server que ocupan las demás aplicaciones (Administración de Proyectos y Recursos Humanos). Se creó una nueva base de datos para albergar las nuevas entidades: concentrado de datos de las cartas de control, usuarios, perfiles, reportes, indicadores de reportes, procedimientos almacenados para los reportes y para las reglas de negocio de las páginas ASP. Para las ASP se decidió instalar otro servidor con IIS como servidor WEB, ya que durante el desarrollo se observó que estando ambos servicios corriendo en el mismo servidor se hacía más lenta la respuesta del servidor. Figura 3.4.

| Id              | Nombre de tarea                                 |  | $\mathsf{Imav}\,02$ |      | iun '02 |  | iul '02 |  | ago '02 |  | sep '02                              |  | loct '02 |  | nov '02 |  | dic '02 |       |
|-----------------|-------------------------------------------------|--|---------------------|------|---------|--|---------|--|---------|--|--------------------------------------|--|----------|--|---------|--|---------|-------|
|                 |                                                 |  |                     |      |         |  |         |  |         |  | 126 02 09 16 23 30 07 14 21 28 04 11 |  |          |  |         |  |         | 16 23 |
| 10 <sub>h</sub> | Administración de Ambientes (AA)                |  |                     |      | 100%    |  |         |  |         |  |                                      |  |          |  |         |  |         |       |
|                 | Elaborar el Plan de Administración de Ambientes |  |                     | 100% |         |  |         |  |         |  |                                      |  |          |  |         |  |         |       |
| 12              | Elaborar Documento de Definición de Ambientes   |  |                     |      | $-100%$ |  |         |  |         |  |                                      |  |          |  |         |  |         |       |
| 13              | Verificación de Ambientes                       |  |                     |      | 7100%   |  |         |  |         |  |                                      |  |          |  |         |  |         |       |

**Figura 3.4 Administración de Ambientes** 

#### **Administración de Riesgos**

El objetivo de la Administración de Riesgos es identificar las posibles dificultades que pudieran surgir durante el desarrollo del proyecto y los planes de contingencia que se llevarían a cabo si surgieran estos problemas. Para el desarrollo de éste proyecto el mayor riesgo encontrado es que no se contaran con las especificaciones necesarias para la realización de los reportes. Y la parte más delicada fueron los reportes financieros. Figura 3.5.

| Id              | Nombre de tarea                                |  | mav 02 |   | iun '0 |         |  |  | ago '02 |  | sep '02 |  | loct '02 |  | nov '02 |  | Idic '02 |                                                                                                    |  |
|-----------------|------------------------------------------------|--|--------|---|--------|---------|--|--|---------|--|---------|--|----------|--|---------|--|----------|----------------------------------------------------------------------------------------------------|--|
|                 |                                                |  |        |   |        |         |  |  |         |  |         |  |          |  |         |  |          | 22 29 06 13 20 27 03 10 17 24 01 08 15 22 29 05 12 19 26 02 09 16 23 30 07 14 21 28 04 11 18 25 02 09 16 23 |  |
| 14              | Administración de Riesgos (RI)                 |  |        | e |        | 100%    |  |  |         |  |         |  |          |  |         |  |          |                                                                                                    |  |
| 15              | Determinar las Fuentes y Categorías de Riesgos |  |        |   | 1100%  |         |  |  |         |  |         |  |          |  |         |  |          |                                                                                                    |  |
| 16              | <b>Identificar Riesgos</b>                     |  |        |   | 1100%  |         |  |  |         |  |         |  |          |  |         |  |          |                                                                                                    |  |
| $\overline{17}$ | Establecer Prioridad                           |  |        |   | 1.100% |         |  |  |         |  |         |  |          |  |         |  |          |                                                                                                    |  |
| 18              | Desarrollar Plan de Mitigación                 |  |        |   |        | $-100%$ |  |  |         |  |         |  |          |  |         |  |          |                                                                                                    |  |
| $\overline{19}$ | Implementar Plan de Contingencia               |  |        | П |        | 100%    |  |  |         |  |         |  |          |  |         |  |          |                                                                                                    |  |

**Figura 3.5 Administración de Riesgos** 

## **Administración de Requerimientos**

Durante la Administración de Requerimientos se procura llegar a un acuerdo entre el equipo de desarrollo y los directivos y gerentes para que el desarrollo cumpla con los requerimientos y objetivos establecidos.

Si se llega a presentar la necesidad de modificación de alguno de los requerimientos, se debe informar y negociar las fechas de entrega si estas hacen una diferencia considerable con lo que se tenía planeado para cumplir el requerimiento. Una buena práctica es que cualquier cambio que se llegase a presentar debe estar firmado por ambas partes. Figura 3.6.

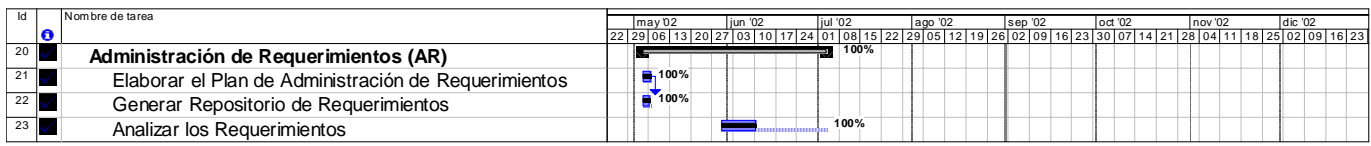

**Figura 3.6 Administración de Requerimientos** 

## **Análisis y Diseño**

Durante el análisis se especifica el comportamiento que debe de tener el software para satisfacer las necesidades del cliente. Se hace un análisis presupuestal del costo del proyecto y de los recursos técnicos y humanos de los que dispone la empresa.

En el diseño se materializan los requerimientos del cliente, y se contemplan modelos que representen la organización lógica del software.

Durante el diseño se ocupó como estándar la utilización de UML como herramienta de modelado. Figura 3.7.

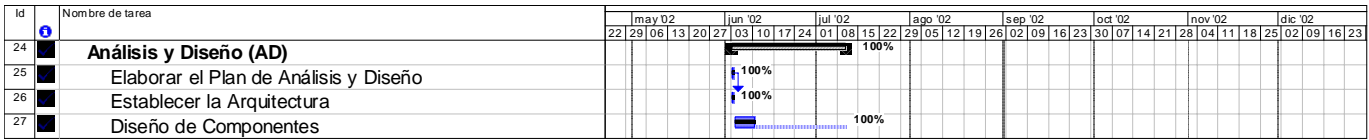

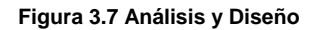

## **Construcción**

Durante la construcción se desarrollan los productos entregables. Para el desarrollo del sistema se decidió que en un principio se realizarían los procedimientos almacenados porque después de la realización de estos es más fácil presentarle los resultados obtenidos a los directivos para que puedan verificar los datos que se están presentando (se exportaba el resultado a Excel) y después hacer los reportes de Crystal Reports 7 ya sobre el formato probado.

El procedimiento más importante es el de cierre semanal, donde se guardan los datos de los proyectos dentro de la Carta de Control del SII.

La creación de los componentes Dll se puede realizar independientemente a la creación de los procedimientos almacenados para los reportes (Ver Anexo 1, 2 y 3). Posteriormente se realizan las ASP y al final se realizan las pruebas integrales.

Durante la construcción se realizo un instalador de las librerías necesarias de Crystal Reports 7 el cual se instaló en el servidor, tanto las librerías de visualización como las necesarias para la exportación. Figura 3.8.

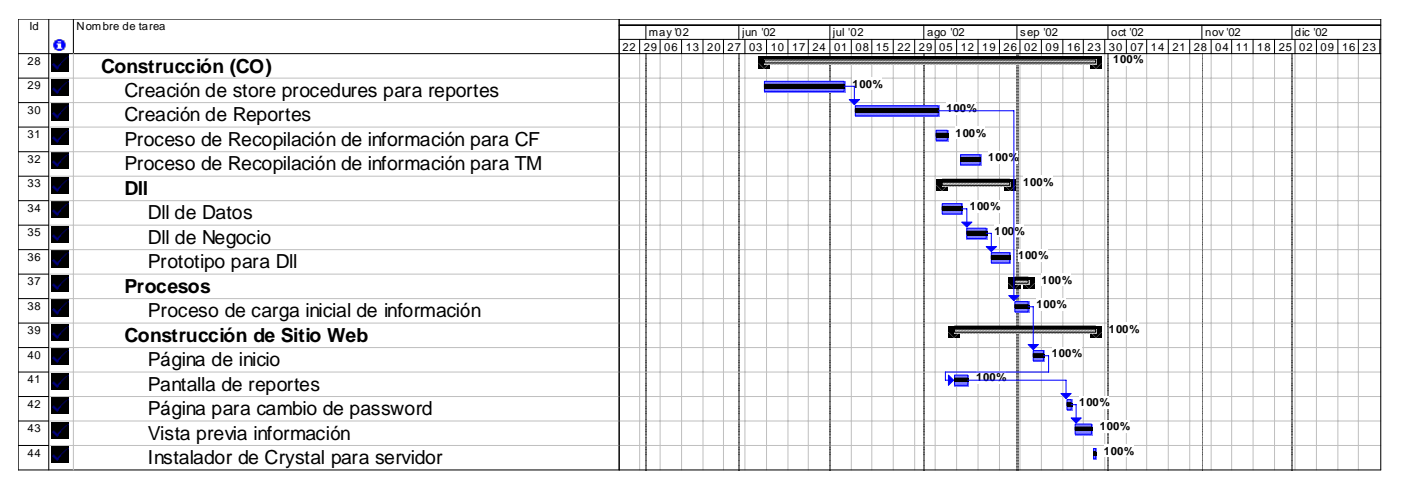

**Figura 3.8 Construcción** 

#### **Pruebas**

En esta etapa se busca validar la correcta operación del sistema. Se diseñan los casos de pruebas para el sistema y las matrices de pruebas. Se utilizaron matrices de pruebas en Excel para reportar los resultados que se encontraron durante la realización de pruebas. Y posteriormente corregir los defectos encontrados.

Después de concluir las pruebas se obtiene el visto bueno de los directivos, en el cual aceptan que el sistema cumple con los requerimientos establecidos. Figura 3.9.

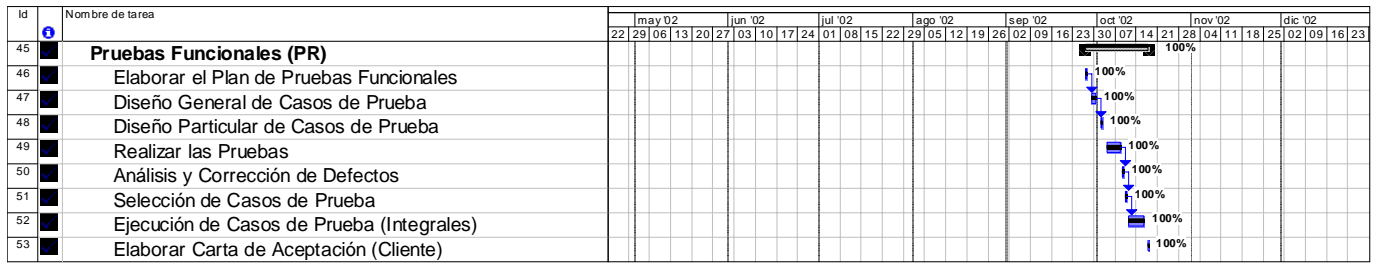

**Figura 3.9 Pruebas** 

## **Elaboración de Manuales**

Los manuales que se entregan para éste proyecto son:

- Manual de Usuario
- Manual de Instalación del sitio y sus componentes

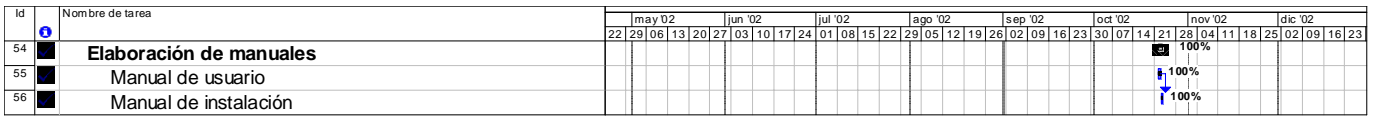

#### **Figura 3.10 Elaboración de Manuales**

Éstos manuales cumplen con las siguientes características:

Se encuentran dentro de un repositorio en un servidor. El manual de usuario se distribuye en forma de archivo y ambos están elaborados en archivos de Word.

#### **Plan de Capacitación**

Además del Manual de Usuario se realiza un curso para capacitar al personal en la herramienta y explicar con más detalle cada uno de los reportes (Figura 3.11). Durante la capacitación se realizan prácticas en las que se resuelven las dudas del personal. Y para el curso se elabora una presentación en Power Point donde se da a conocer la herramienta. La capacitación es impartida dentro de las instalaciones de la empresa en un horario fuera de las horas de trabajo. Se planean 2 sesiones de dos horas cada una.

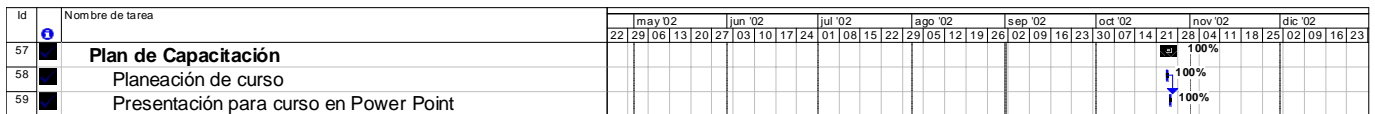

**Figura 3.11 Plan de Capacitación** 

## **Carta de Cierre**

En este documento se asienta el visto bueno del cliente y la aceptación del producto. Y se da por terminado el proyecto. Se entrega al cliente la documentación del sistema y el código fuente. Como en este caso se trata de un desarrollo interno, la empresa de Tecnologías de la Información conserva los documentos como parte de la documentación del proyecto. Figura 3.12.

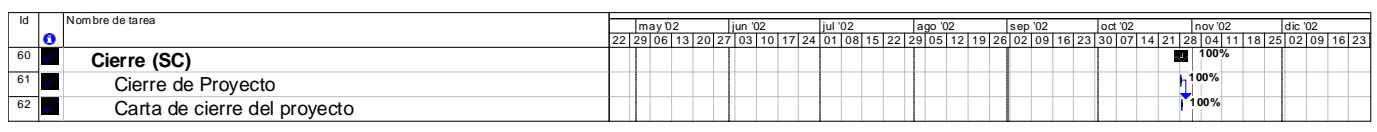

**Figura 3.12 Carta de Cierre** 

#### **Soporte de Aplicación**

Se solicitaron 5 días de soporte en la que una persona resolvería dudas y daría respuesta a cualquier eventualidad que llegara a presentarse. Figura 3.13.

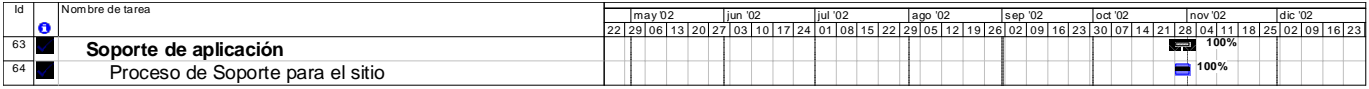

**Figura 3.13 Soporte de Aplicación** 

#### **3.2 Estándares de Programación**

El manejo de estándares es indispensable para el análisis y la construcción de los artefactos, ya que facilita su comprensión. Los estándares que se siguieron se describen a continuación.

#### **Escritura de código**

En la parte superior del código se coloca en comentario el nombre de la empresa de Tecnologías de la Información a la que pertenece el código, el módulo al que hace referencia, su fecha de elaboración y el nombre de la persona que lo elaboró. También se coloca una etiqueta de modificación (también como comentario), para saber las modificaciones que se van haciendo como parte del proceso de mantenimiento del producto.

Se procura siempre dejar una sangría de cuatro espacios dentro del código para poder distinguir claramente las sentencias que están agrupadas en ciclos y aquellas a las que se

refiere una secuencia de comandos en específico. Se dejan dos líneas de espacio en blanco entre diferentes procesos o funciones.

#### **Nomenclatura de artefactos**

Para la creación de los procedimientos almacenados se toma en cuenta su utilización para nombrarlos: cuando se trata de un procedimiento almacenado como las cartas de control se escribe de la siguiente forma: sp\_carta\_control\_cf y si se utiliza para reportes se interpone a su utilización el prefijo rpt, ejemplo: sp\_rpt\_avance\_carta\_control\_cf

#### **3.3 Estándares de pantallas**

Las pantallas seguirán los siguientes patrones mostrando los colores de la empresa Azul, Rojo y Gris. Cada pantalla deberá llevar el nombre de la empresa de Tecnologías de la Información y el sistema al cual hace referencia: SII (Sistema de Integración de la Información). En la figura 3.14 se muestra la pantalla de ingreso al sistema.

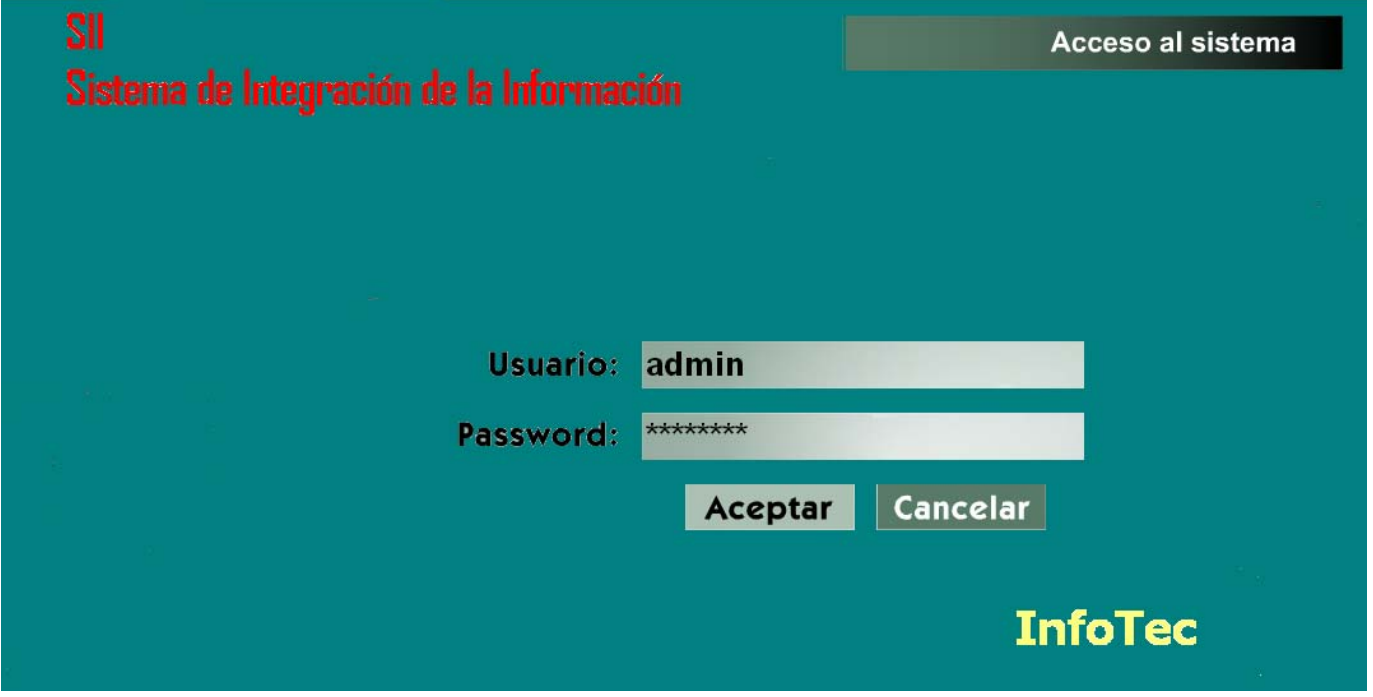

**Figura 3.14 Pantalla Inicial** 

Los controles de las pantallas deberán tener un nombre descriptivo para saber a que hacen referencia.

Al ingresar al sistema aparecerá el menú principal:

- Reportes
- Seguridad
- Salir

Al ingresar al menú de Reportes se desplegará las secciones que lo comprenden (Figura 3.15). Estas secciones son:

- Menú de Reportes
- Filtros
- Vista Previa

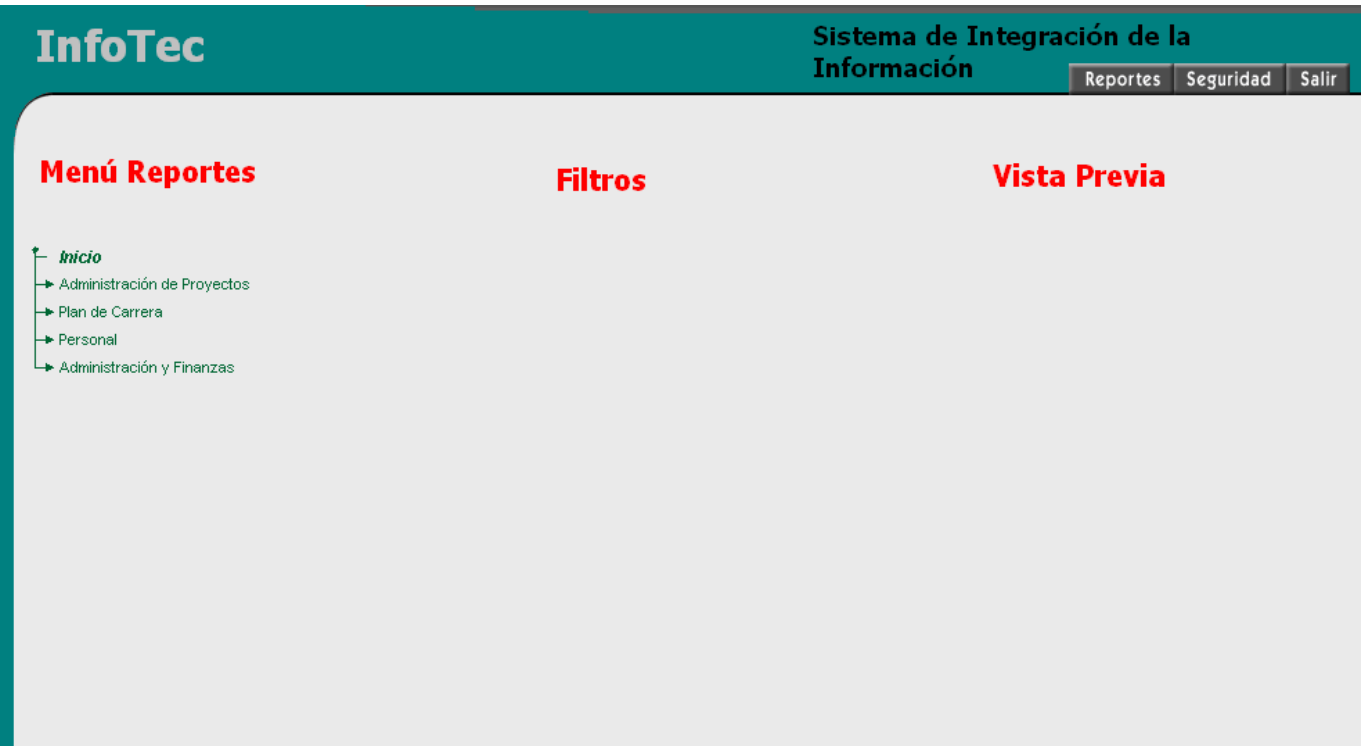

**Figura 3.15 Página de Reportes** 

## **Menú de Reportes**

Contiene el catálogo de los Reportes del SII agrupados por los módulos generales del SII:

- Administración de Proyectos
- Plan de Carrera
- Personal
- Administración y Finanzas.

Para el menú de Reportes se ocupó un applet.

El usuario de acuerdo al perfil que tenga puede elegir el reporte de su elección. A la hora de elegir el reporte aparecerá la pantalla de Filtros con la cual el usuario tendrá la facilidad de seleccionar los filtros de su preferencia. Cabe mencionar que los filtros dependen del tipo de reporte que se seleccione. El orden de dependencia de los filtros será de abajo hacia arriba. Es decir que al seleccionar un combo de la parte superior, éste hará un filtro de la información que existe en los niveles más bajos de la página, ya que dependen de la información proporcionada en los niveles superiores. El tipo de Proyectos predefinidos a desplegar serán los Abiertos y el periodo predefinido a mostrar será el de la última semana cerrada (para la mayor parte de los reportes).

La sección de vista previa contendrá una imagen de cómo saldrá el reporte. Y una descripción de lo que hace el reporte y la forma en que se debe de generar. De ésta forma se pretende dar al usuario una breve ayuda para facilitarle la obtención de información del sistema. Ver figura 3.16.

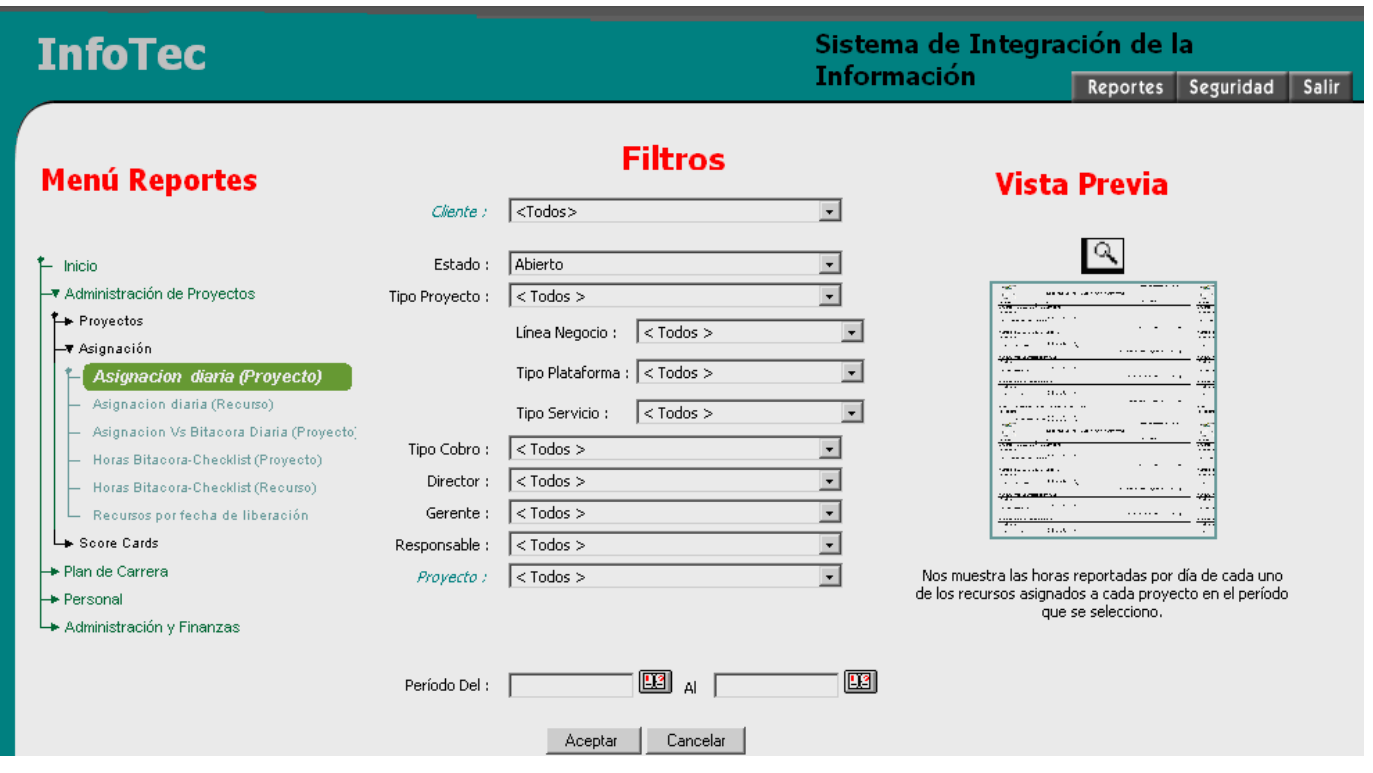

**Figura 3.16 Selección de Reporte** 

#### **3.4 Estándares de reportes**

Los reportes deberán tener el logo de la empresa de Tecnologías de la Información que es la responsable de la Información generada y podrán ser exportados, impresos, actualizados, según las necesidades del usuario, además contendrán la fecha de impresión del reporte. En la mayoría de los reportes la configuración de página predefinida será la de tamaño carta y su orientación vertical. Como se muestra en la siguiente pantalla (Figura 3.17).

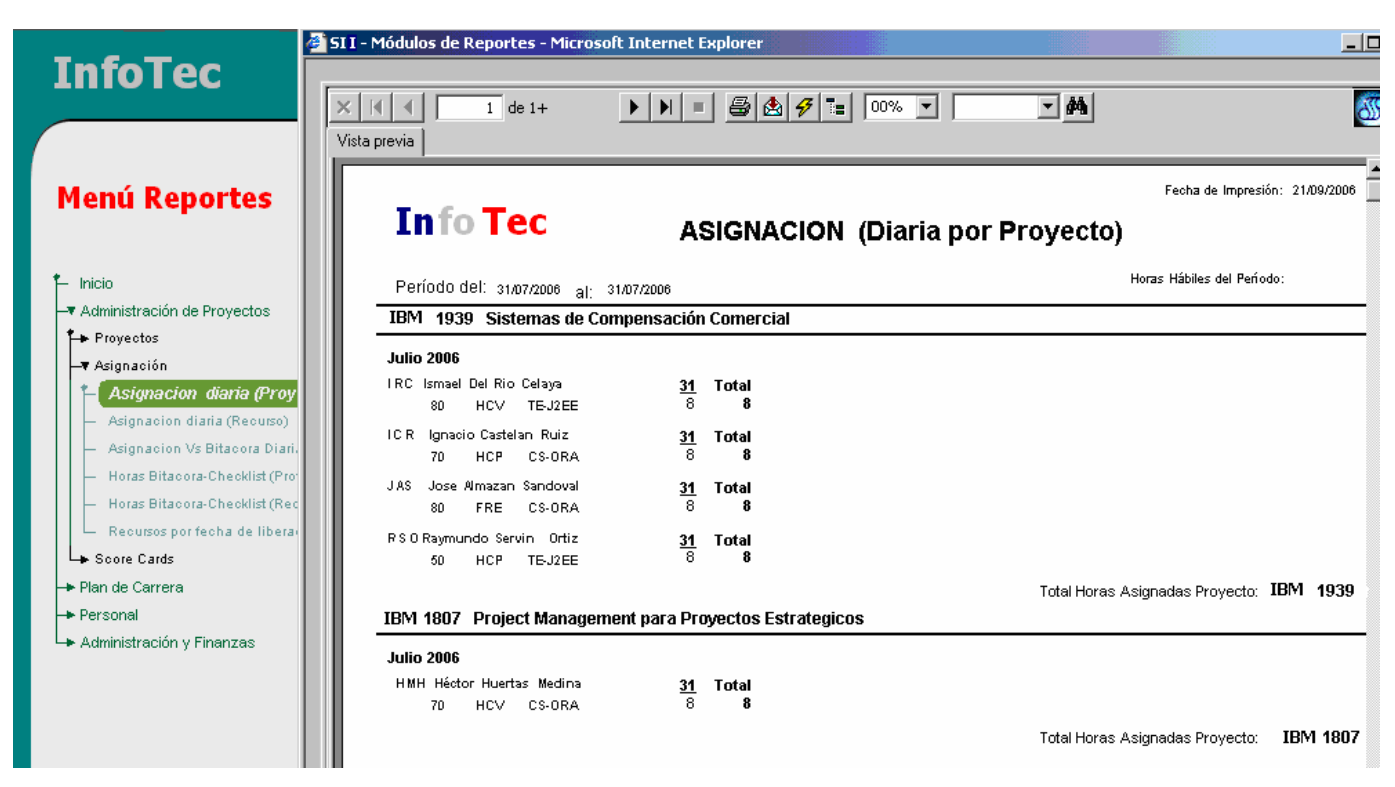

**Figura 3.17 Reportes del SII** 

## **3.5 Principales Problemas Presentados**

Con el uso del Source Safe se mantuvieron actualizados y bajo control los archivos correspondientes a la DLL de Visual Basic. Sin embargo para los archivos que correspondían a las páginas del sitio no se tuvo un control adecuado con esta herramienta, puesto que pese a que la herramienta especificaba que era la última versión, al traer el código, éste no se encontraba actualizado. Lo mismo ocurre con los reportes hechos en Crystal Reports 7.

Por este motivo, se procedió a dar solución al problema copiando a un directorio del servidor la última versión de los archivos actualizados. Así este directorio fue ocupado como repositorio de los artefactos realizados. Y el Source Safe sólo se utilizó como referencia para saber si algún miembro del equipo lo estaba modificando y para llevar el historial de las modificaciones que se habían hecho a las páginas asp y a los reportes de Crystal. Siendo responsabilidad de cada uno de los miembros del equipo verificar el Source Safe antes de realizar cualquier modificación en alguno de estos artefactos.

Otro problema ocurrió al intentar visualizar en el Internet Explorer 4, el visor del Crystal Reports, ya que mostraba en ocasiones sólo una equis donde debería aparecer el visor. Este problema se solucionó verificando que en el Internet Explorer el Class ID del visor del Crystal Reports fuese el mismo que se tiene en la asp. Esto se verifica en el Internet Explorer en el menú de Herramientas, en Opciones de Internet, en la pestaña de General, con el botón de Configuración, Se da clic en Ver objetos y se presentará cada objeto al que se ha hecho referencia dentro del Internet Explorer con su respectivo Class Id. También podemos corroborar que la versión del cab sea la misma que la que está en el servidor. Ver Figura 3.18.

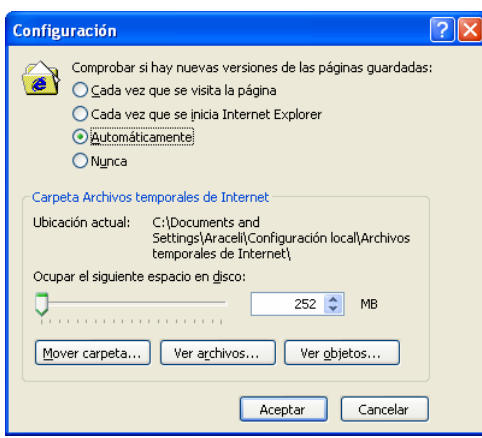

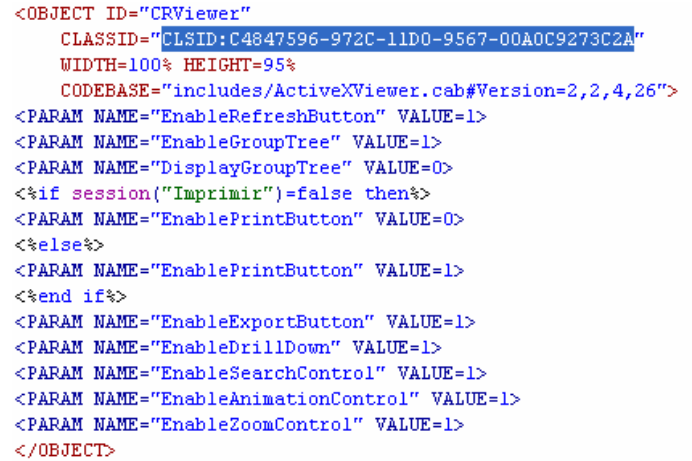

**Figura 3.18 CLSID y versión cab de CRViewer** 

 $\overline{a}$ 

Con esto se concluye el capítulo de Desarrollo del SII, para abrir paso al capítulo final de Pruebas e Implementación.

# **Capítulo IV Pruebas e Implementación**

\_\_\_\_\_\_\_\_\_\_\_\_\_\_\_\_\_\_\_\_\_\_\_\_\_\_\_\_\_\_\_\_\_\_\_\_\_\_\_\_\_\_\_\_\_\_\_\_\_\_\_\_\_\_\_\_\_\_\_\_\_\_\_\_\_\_\_\_\_\_\_\_\_\_\_\_\_\_\_\_\_\_\_\_\_\_\_\_\_\_\_\_\_\_\_\_\_

Este capítulo trata de las pruebas que se hicieron al SII y los pasos que se dieron para la implementación del sistema.

## **4.1 Importancia de las Pruebas**

Para determinar la calidad del software es necesario obtener el visto bueno de los usuarios finales para quienes fue realizado, reduciendo al mínimo la diferencia entre la realidad del servicio y lo que se espera de él siguiendo una disciplina y esfuerzo constantes.

Para obtener el visto bueno de los directores y gerentes se hicieron además de las pruebas del equipo de trabajo, pruebas con el usuario en los que ellos pudiesen seleccionar los reportes, filtrar la información y generar los reportes para después exportarlos a Microsoft Word o Microsoft Excel. Obteniendo resultados satisfactorios en la mayoría de los casos. Ya que en algunos reportes durante la exportación a Word o a Excel se movían los datos en diferente posición, lo cual se resolvía acomodando nuevamente los campos en los reportes de Crystal Reports 7. Y también en ocasiones no se guardaba el archivo a exportar cuando éste rebasaba 15 caracteres en su nombre.

## **4.2 Casos de prueba**

Un buen *caso de prueba* es aquel en el se tiene una alta probabilidad de detectar un error aún no descubierto. Un caso de prueba es exitoso si en éste se detecta un error que no se había descubierto anteriormente.

Para poder armar los casos de prueba se hizo uso de las especificaciones funcionales en las que se muestran los requerimientos del usuario, y también de los diagramas de flujo.

Para este sistemas se utilizaron las siguientes perspectivas para la realización de las pruebas:

- Funcional: El cual denominamos como *Caja Negra*. En ésta perspectiva lo que interesa es únicamente el resultado obtenido, en éste caso que los reportes se generaran correctamente y no tanto en buscar que el contenido o resultado arrojado en el reporte sea el correcto.
- Estructural: El cual denominamos como *Caja Blanca*. Aquí lo importante es saber que reglas se siguieron para obtener el resultado. Es decir, el número de ciclos, las comparaciones que se hicieron, etc.

#### **Caja Negra**

Se llama así porque en una caja negra no se conoce lo que está en su interior. Sólo se entiende en los términos de las entradas y las salidas. Es independiente a la solución del software. Su ventaja es que se puede efectuar el desarrollo de los casos de prueba en paralelo al desarrollo del software. Su desventaja es que puede existir redundancia en los casos de prueba, o que algunos casos queden sin probar.

#### **Caja Blanca o de Cristal**

Se llama así porque lo que se busca es localizar los posibles caminos que hay desde el inicio del programa hasta el final. Esto se realiza por medio del conocimiento de las estructuras internas, los diagramas de flujo.

#### **Caja Gris**

Debido al tipo de desarrollo, se utilizó también esta perspectiva en la que se incorporan elementos de las pruebas de la caja negra y de la caja blanca. En esta perspectiva se consideran las salidas al usuario, los conocimientos técnicos usados para la realización del programa (sistema) y el ambiente operativo que se utiliza. Se evalúa el diseño de la aplicación en base a la interoperabilidad de sus componentes. Por ello es usada en el desarrollo de

ambientes Web, ya que los ambientes Web comprenden tanto componentes de software como de hardware. Estos componentes son probados para evaluar su funcionalidad y compatibilidad.

A la hora de probar el software se tomó en consideración la salida, es decir, el resultado esperado. Inspeccionando cuidadosamente cada uno de los resultados de cada prueba. Se diseñaron tanto para casos válidos; como por ejemplo introducir correctamente el nombre de un usuario, así como también para situaciones inesperadas o inválidas, como por ejemplo, meter una fecha no válida para la generación del reporte. Así se espera que el software haga lo que tenga que hacer y que no haga lo que no tenga que hacer.

Las consideraciones que se tomaron en cuenta para la realización de las pruebas son las siguientes:

- 1. Un programador no debe ser la única persona en probar sus propios programas. Es decir que se debe tener otra persona o equipo encargado de realizar las pruebas correspondientes. Ya que muchas veces en el caso del programador, no se cuenta con el tiempo necesario para realizar a fondo las debidas pruebas (como por ejemplo al tener que realizar otros programas). Además que se puede enviciar ya que conociendo el programa ya sabe que datos introducir, que teclas oprimir y el orden de ejecución. En las pruebas hechas al SII se hizo una rotación de personal para realizar las pruebas, además de las pruebas que cada desarrollador hizo con su propio módulo.
- 2. Se debe probar un programa bajo el supuesto de que se encontrarán errores. Ya que de no ser así no tendría mucho caso realizar las pruebas. Al realizar las pruebas lo que se buscó en todo momento fue tratar de encontrar errores como respuestas inesperadas del servidor, es decir errores que no se pudiesen manejar.

## **4.3 Características del probado de Software**

#### **Entorno**

Se debe contemplar que el usuario puede pulsar cualquier botón en cualquier momento. Y se deben considerar las características físicas del equipo al que está enfocado el software. Como por ejemplo la resolución del monitor. Puede que la resolución del equipo en el que desarrollamos el sistema sea de 1024 x 768 pixeles, en cambio el del usuario que va a usar el software es de 640 x 480 pixeles lo cual cambia considerablemente la presentación de los datos que se van a desplegar. Esto puede llevar a que el usuario no vea los datos adecuadamente o incluso no los vea. Por lo que se realizaron las pruebas con diferentes resoluciones de monitor, capacidad de memoria RAM, y diferente configuración del Internet Explorer.

## **Estrategias y Estilos**

En el caso de las ASP primero se probaron las ligas y botones a los que nos debe de dirigir un menú y que estos nos llevaran a la ventana o acción correspondiente, y posteriormente se realizó una prueba visual; para ver que los datos presentaran las imágenes correctamente.

## **4.4 Proceso de Pruebas**

El proceso de Pruebas consta de los siguientes pasos:

- 1. Participar en la elaboración del plan de pruebas
- 2. Diseño de casos y matrices de pruebas. Mostrar dichos diseños al equipo de desarrollo. Revisar dichos casos y matrices.
- 3. Ejecución de "n" ciclos de prueba. Mínimo 3 ciclos. Registrar los resultados obtenidos. Llenar el reporte de incidentes de pruebas. En éste reporte se buscó siempre tener una evidencia

visual por lo que se pidió que al encontrar algún defecto, se imprimiera la pantalla correspondiente junto con sus datos de entrada.

- 4. Confirmar los defectos minuciosamente. Llenar el resumen de resultados.
- 5. Depuración de defectos detectados. Mantener control de versiones

## **Condiciones de Pruebas**

Las condiciones de prueba son factores importantes en las pruebas de aplicaciones Web y se refiere a las circunstancias bajo las cuales una aplicación opera. Se pueden dividir en dos:

- 1. Condiciones de Aplicación: Como por ejemplo al probar el sistema en diferentes vistas (pantalla completa y pantalla normal).
- 2. Condiciones de Ambiente: Cuando un error es generado por condiciones fuera del alcance de la aplicación. Como por ejemplo las diferencias entre el navegador Opera e Internet Explorer, o bien, el espacio en disco, la memoria RAM disponible, etc.

## **Tipos de Pruebas**

Los tipos de pruebas son categorías de pruebas diseñadas para exponer cierta clase de errores o verificar el funcionamiento de los componentes. Primero se prueba en el ambiente de desarrollo que los componentes son lo suficientemente estables para seguir con el proceso de pruebas y posteriormente se hacen las pruebas de aceptación funcionales también dentro del ambiente de desarrollo para establecer que cada componente o programa es accesible y funcional.

#### *Pruebas de Browsers*

Se verifica que la correcta versión del browser está instalado en las máquinas cliente y la configuración del mismo. Se verifica con diferentes versiones de browsers. El equipo probó con la versión 4 y 5 del Internet Explorer.

#### *Pruebas de Stress*

La meta con este tipo de pruebas es verificar la capacidad límite del programa para asegurar que podrá funcionar correctamente y manejar los errores de manera apropiada. Durante esta etapa pudimos observar por medio del COM+ que si se activaba la aplicación como aplicación de biblioteca, el servidor quedaría bloqueado después de realizarse unas cuantas visitas al sitio, por lo que se optó por la opción de que fueran activadas como Aplicaciones de Servidor para que el COM+ lo administrara. Ver figura 4.1. Se ocupa Microsoft(R) Management Console 1.2 Versión 5.0 Service Pack 4.

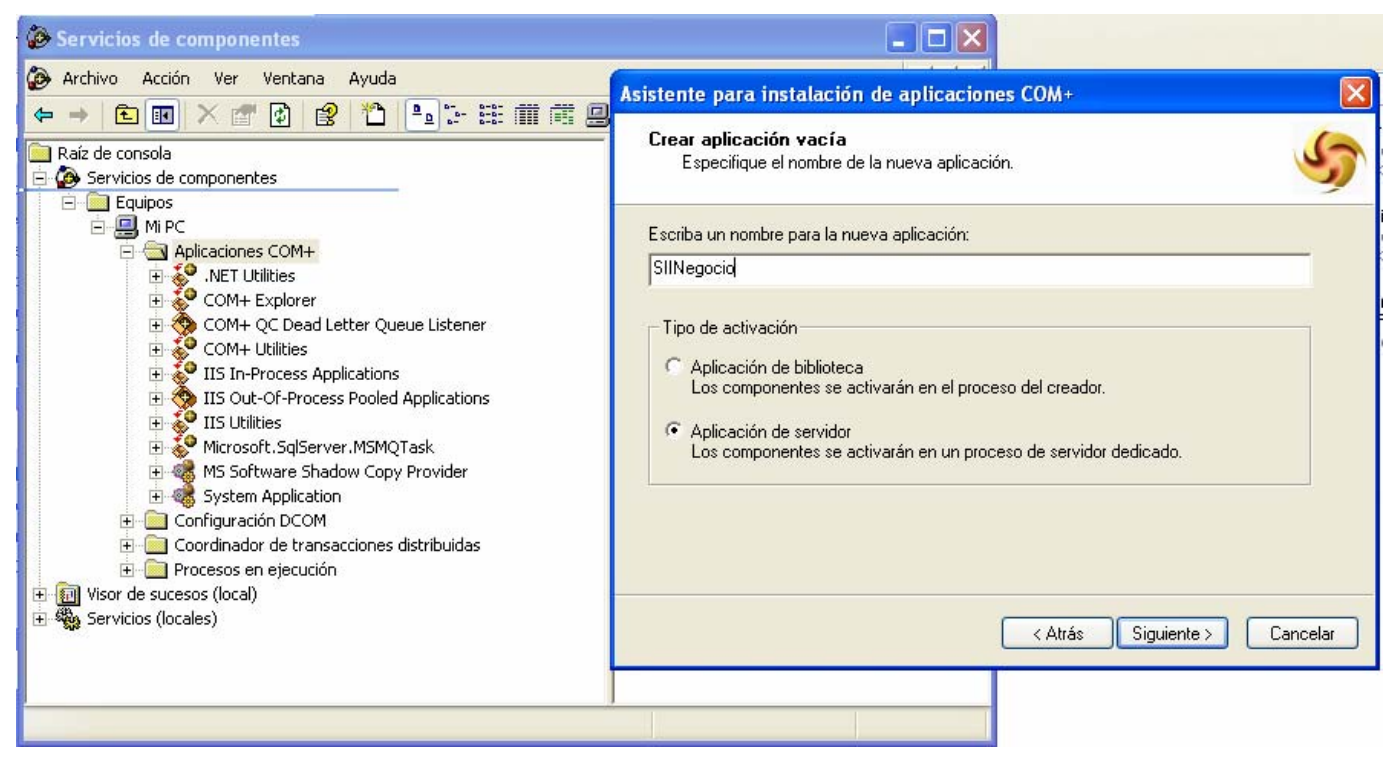

**Figura 4.1 Servicios de Componentes** 

Como desafortunadamente la empresa no cuenta con una herramienta específica para la realización apropiada de las pruebas de stress, lo que se hizo fue una simulación ingresando al sistema en diferentes equipos de la empresa.

## *Pruebas de Performance*

Durante el proceso de desarrollo se probaron las consultas por medio del Explain Plan de SQL Server para reducir los costos de ejecución y en algunos casos se decidió la creación de índices en las tablas.

Los responsables de llevar a Internet el sitio fue el área de red de la empresa. El desarrollo y pruebas se llevaron a cabo con la Red de Área Local de la empresa.

Cuando se probó la aplicación teniendo el servidor de base de datos y el de aplicación (IIS) en el mismo servidor, los servicios eran lentos, por lo que se decidió tener los servicios en dos servidores diferentes: uno dedicado a la aplicación (IIS) y otro dedicado como servidor de base de datos.

Como se ocupó un applet hecho en Java se tomaron los tiempos de desplegado y fueron de menos de 3 segundos en la mayor parte de los casos (En la sección de Implementación se enumeran las características de los equipos que soportan el sistema).

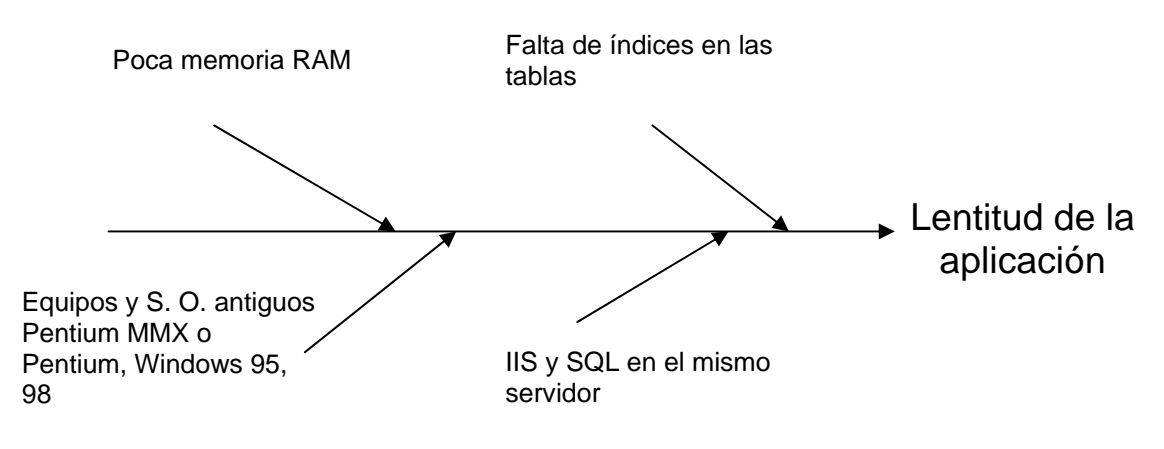

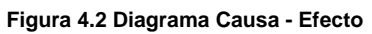

## **Diseño de Casos y Matrices de Pruebas**

Para el diseño de los casos de prueba, se toman como punto de partida los requerimientos (funcionales o estructurales) para que por cada uno de ellos exista al menos un caso de prueba. Para ello consideraremos en primer término las condiciones de excepción, es decir, aquellas en las que no se aplica la prueba. Ya sea por datos, porque esa opción no tiene disponible el usuario, etc. Y se registren en mayor detalle posible en las rutinas de digitación y los datos de prueba.

Para las matrices de Prueba se ocupó el formato de la figura 4.3

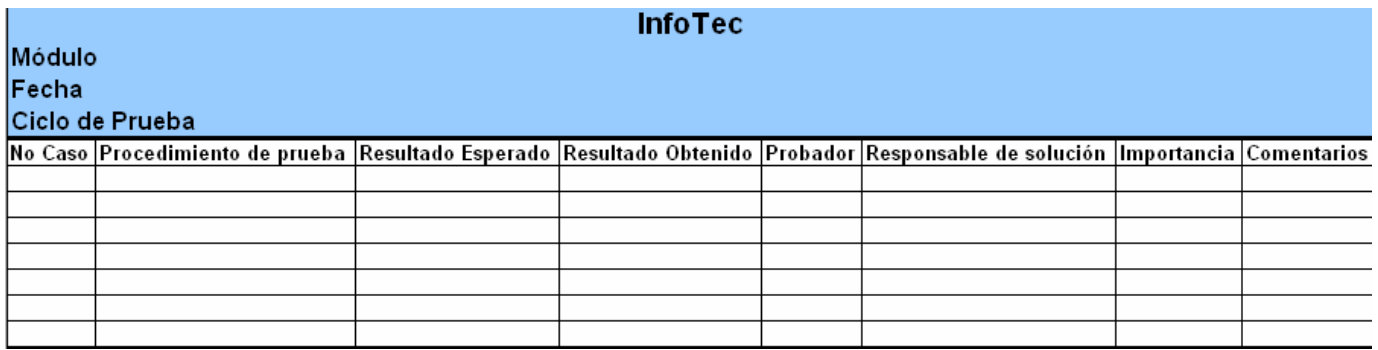

**Figura 4.3 Formato de Matriz de Prueba** 

## **4.5 Instalación del SII**

Para instalar el SII en el servidor se llevaron a cabo los siguientes pasos:

Se creó una carpeta con el nombre de SII en la siguiente ruta:

## *C:/inetpub/wwwroot/*

Se copiaron las asp's correspondientes al sitio del SII del servidor de desarrollo al de producción.

En el COM+ se crearon los siguientes componentes para ser administrados por el Servidor:

**SIIDatos** SIINegocio Seguridad

Se hizo referencia a cada una de ellas por medio de su archivo DLL, el cual está localizado en el servidor y en el mismo directorio donde se encuentran se crea un archivo con extensión .ini, el cual contendrá el nombre de la Base de Datos y el usuario y la contraseña de la misma para conectarse a la base de datos.

Se crea un DSN de sistema para poder acceder al SII.

En el IIS se crea el sitio Web del SII estableciendo como página inicial la pagina Default.asp.

Se instalaron las librerías necesarias para el Crystal Reports 7.

Se realizó un script para la creación de las tablas y procedimientos almacenados en la base de datos y se ejecutó en la base de datos del SII en el servidor de producción.

## **Requerimientos de equipo**

Las características del Servidor del IIS son las siguientes:

Sistema Operativo Microsoft Windows 2000, Service Pack 4, 520 MB memoria RAM.

La Base de Datos se encuentra en un servidor con Sistema Operativo Windows.

Para los clientes se recomienda un Sistema Operativo Windows 98 o superior y un mínimo de 130 MB en memoria RAM.

## **Oportunidades de mejora**

Cabe mencionar que la parte referente a la seguridad se decidió implementarla en los demás sistemas de la empresa, pero que debido a que en un principio sólo se había contemplado la seguridad dentro del sitio se tuvo que reestructurar y se desarrolló una aplicación clienteservidor para darle mantenimiento.

Con éste capítulo queda concluido el desarrollo del proyecto para la construcción del Sistema de Integración de la Información de la empresa de Tecnologías de la Información. Se espera que este trabajo haya cumplido con las expectativas del lector y haya servido como referencia de lo que es el desarrollo de un proyecto de Ingeniería de Software.

#### **CONCLUSIONES**

El SII actualmente es una de las herramientas más ocupadas dentro de la empresa de Tecnologías de la Información para realizar la toma de decisiones. Ha hecho que la toma de decisiones sea más rápida al contar con la información de la empresa en línea y ha permitido llevar un mejor control de los proyectos y del personal. Al tomar las decisiones apropiadas los clientes han quedado satisfechos con el trabajo de la empresa, lo cual ha incrementando el número de proyectos, por consiguiente se ha requerido la contratación de más personal con lo que el número de empleados ha ido en aumento, y con la mejor distribución del personal se han disminuido los costos de la operación.

Este proyecto fue uno de los primeros en los que participé dentro de la empresa, y uno de los más interesantes para mí, participé tanto en el análisis de los componentes como en el desarrollo de ASP, DLL y SQL Server. La mayor parte del tiempo se ocupó en las pruebas, debido a que la información, sobre todo la financiera debía estar cuadrada con los reportes que hacían los usuarios a mano y las reglas para unas operaciones sólo las conocían los usuarios y en ocasiones omitían ciertos datos importantes para la realización de los reportes.

En cuanto a los conocimientos obtenidos en la carrera yo considero que mi desarrollo profesional hubiera sido más sencillo de haber estudiado la preespecialidad en Sistemas Computacionales en vez de la de Simulación y Control, ya que desde que entré al ámbito laboral en Sistemas me hicieron falta conceptos que desconocía, por lo que tuve que estudiar por mi cuenta. Yo considero importante estudiar las materias que estén más relacionadas a nuestro campo laboral, o a lo que nos vayamos a dedicar en el futuro.

## **BIBLIOGRAFÍA**

Diccionario de Términos de Computación. Pfaffenberger, Bryan. Pearson Prentice Hall. Primera edición. México, 1999. 576 pp.

Fundamentos de programación en ASP 3.0. Mercer, Dave. Osborne McGraw-Hill. Primera edición. Colombia, 2001. 573 pp.

Java 2. Curso de programación. Ceballos, Fco. Javier. Alfaomega ra-ma. Primera edición. México, 2000. 778 pp.

Manual de referencia. JavaScript. Powell, Thomas et. Al. McGraw-Hill. Osborne Media. Primera edición. España, 2002. 1078 pp.

SQL Server Programación y Administración. Gonzáles, Alfons. Alfaomega ra-ma. Primera edición. México, 1999. 368 pp.

Testing Applications on the Web. Test Planning for Internet-Based Systems. Hung Q. Nguyen. Wiley Computer Publishing. Primera edición, Estados Unidos, 2001. 402 pp.
# **Anexo**

# **I. Clases de DLL de Datos**

Consta de dos clases:

a). La clase de conexión. Responsable de abrir y cerrar la conexión con la base de datos.

b). La clase de ejecución. Realiza la búsqueda y obtención de información y la ejecución de operaciones (modificación).

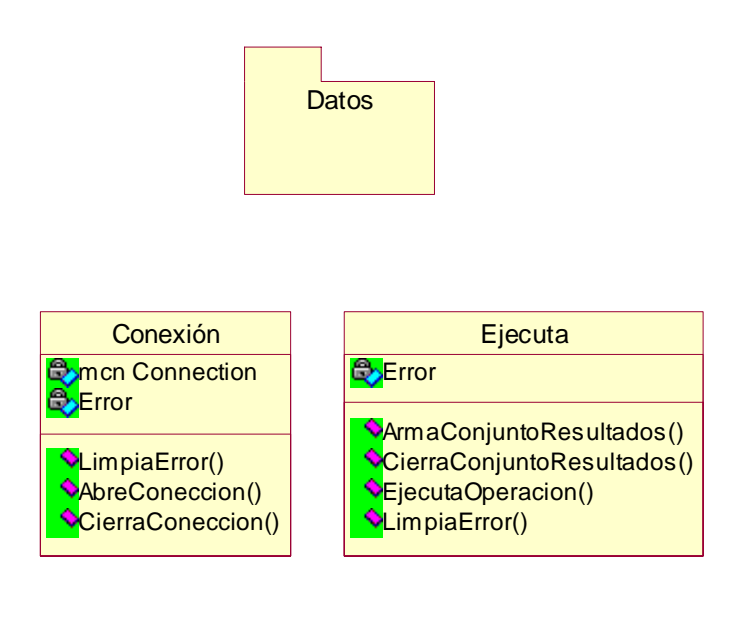

# **II. Clases de DLL de Negocio**

Consta de cuatro clases:

a). La clase de Reporte. Realiza una búsqueda general de los reportes que se encuentran dados de alta en la base de datos o de algún reporte en específico.

b). La clase IndicadorReporte. Obtiene los indicadores de los reportes, así como sus rangos.

c). La clase FiltroAP. Busca y asigna los filtros relativos a los reportes propios de Administración

y Control de Proyectos. Ejemplo: Tipo de Proyecto, Proyecto, Director, Gerente, Líder o Responsable, etc.

d). La clase FiltroRH. Busca y asigna los filtros relativos a los reportes de Recursos Humanos. Como por ejemplo el nombre de la persona o el grupo al que pertenece (si es técnico o administrativo).

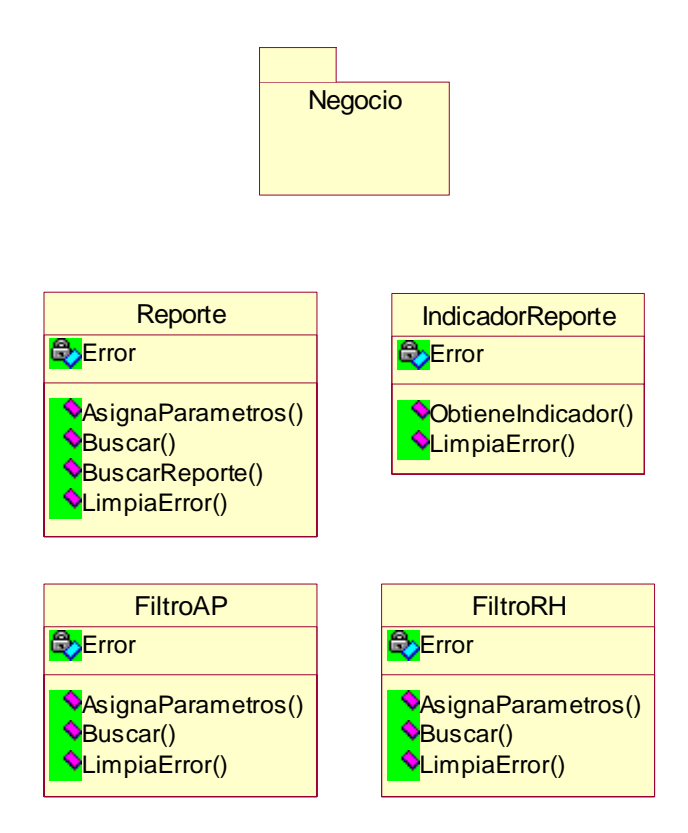

### **III. Diagrama de Componentes**

Los componentes instalados en el servidor WEB son los siguientes. El componente de Datos que establece la conexión con la base de datos. El componente de Negocio que ocupa el componente de datos para la extracción de la información que necesite cada una de sus clases y el de CrystalReports con las clases necesarias para la generación y exportación de los reportes. La ASP hará referencia directamente al componente de Negocio y el componente de CrystalReports.

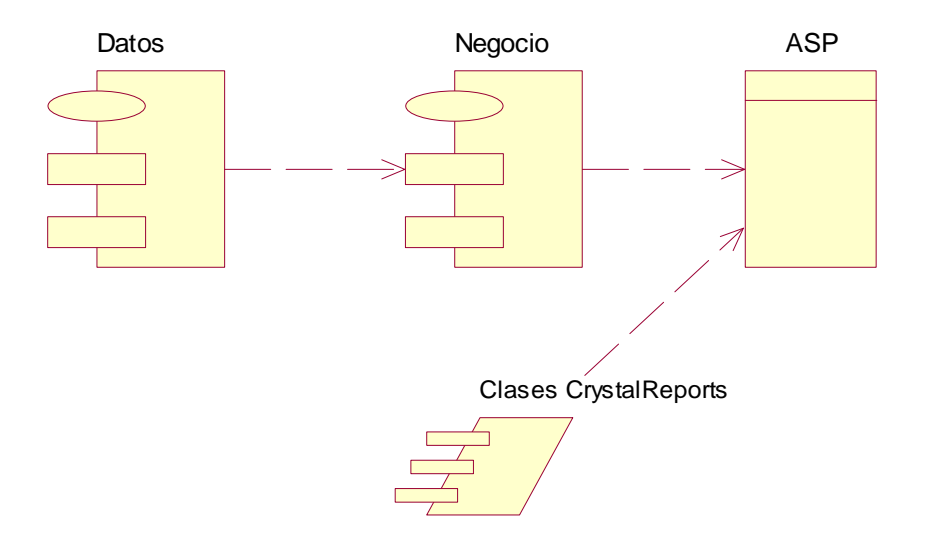

# **Glosario**

### **ASP**

"(Active Server Pages) Son creadas sobre IIS y Windows. Es una tecnología para interactuar con el usuario interceptando solicitudes que ingresan y procesando las respuestas que se producen. Cuando se tiene un sitio Web hospedado sobre IIS y se ejecutan scripts ASP, el servidor verifica cada archivo para ver si contiene ASP. En caso de ser así, el servidor enruta tales archivos hacia ASP para procesarlos antes de enviarlos de vuelta al cliente. Luego, ASP procesa los scripts y genera el contenido apropiado para transmitirlo de vuelta al navegador / cliente."

### **Artefacto**

Es cualquier producto que se crea durante el ciclo de vida del sistema, pueden ser desde especificaciones, hasta programas, procedimientos almacenados, diagramas, manuales, etc.

### **COM+**

Es una herramienta de Microsoft para el servicio de componentes. "Las aplicaciones COM+ constan de uno o varios componentes COM. La *clase COM* es la implementación con nombre, concreta, de una o varias interfaces. La clase expone sus *interfaces*, que proporcionan un conjunto de funciones relacionadas entre sí denominadas *métodos*. El *Objeto COM* es un ejemplo de clase COM. Un *componente COM* es una unidad binaria de código que crea objetos COM (entre los que se incluyen el código de empaquetamiento y de registro). La clase COM se identifica mediante un identificador de clase (CLSID) y a veces también con un identificador de programa (ProgID). Una interfaz es un grupo de funciones relacionadas entre sí que especifican un contrato. Éste incluye con el nombre, la firma y la semántica de la interfaz."

### **Defecto**

Es un incidente de prueba que es confirmado por el desarrollador como una desviación a lo esperado y es detectado antes de llegar a producción.

#### **DLL**

"Es el acrónimo de *Dynamic Linking Library* (*Bibliotecas de Enlace Dinámico*), término con el que se refiere a los archivos con código ejecutable que se cargan bajo demanda del programa por parte del sistema operativo. Esta denominación se refiere a los sistemas operativos Windows siendo la extensión con la que se identifican los ficheros, aunque el concepto existe en prácticamente todos los sistemas operativos modernos."

### **DSN**

"Es una palabra abreviada del inglés (Data Source Name), y en español quiere decir Nombre Fuente de datos que representa todo lo relativo a una fuente de datos configurada por el usuario para conectarse a una Base de Datos."

#### **Error**

Es un defecto que es encontrado en ambiente de producción, por lo cual existe un impacto al cliente.

#### **Hipertexto**

 $\overline{a}$ 

"Método de preparar y publicar texto ideal para la computadora, en el cual los lectores pueden elegir su propia ruta a través del material. Para preparar hipertexto, primero es necesario "descomponer" la información en pequeñas unidades manejables, tales como páginas de texto (esas unidades se denominan nodos). Después se insertan los hipervínculos (también llamados anclas) en el texto. Cuando el lector hace clic sobre un hipervínculo, el software para hipertexto despliega un nodo diferente. El proceso de avanzar por entre los nodos vinculados de esta forma se llama navegar. Una colección de nodos interconectados por hipervínculos se denomina web. World Wide Web (WWW) es un sistema de hipertexto a escala mundial. Las aplicaciones de hipertexto son particularmente útiles para trabajar con enormes cantidades de texto, como enciclopedias e informes legales de varios volúmenes"<sup>1</sup>.

<sup>&</sup>lt;sup>1</sup> Diccionario de Términos de Computación QUE Pearson.

# **Hipervínculos**

"Es un sistema de hipertexto, palabra o frase subrayada o enfatizada de alguna otra forma que, cuando se hace clic sobre ella con el ratón, despliega otro documento".

## **HTML**

"Siglas de Lenguaje de Marcación de Hipertexto. Lenguaje declarativo para marcar las porciones de un documento (llamados elementos), con el fin de que, cuando sea cargado por un programa llamado navegador Web, cada porción aparezca con un formato distintivo. HTML es el lenguaje de marcación que se halla detrás de la apariencia de los documentos de World Wide Web (WWW)".

## **IIS**

Internet Information Services (o Server), IIS, es una serie de servicios para los ordenadores que funcionan con Windows. Este servicio convierte a un computador en un servidor de internet o Intranet es decir que en las computadoras que tienen este servicio instalado se pueden publicar páginas web tanto local como remotamente (servidor web).

### **Incidente de prueba**

Es la diferencia entre el resultado esperado y el resultado obtenido.

### **Internet**

"Sistema de redes de computadoras enlazadas, con alcance mundial y de continuo crecimiento, que facilita servicio de transmisión de datos como el inicio de sesión remoto, transferencia de archivos, correo electrónico, World Wide Web y grupos de noticias. Internet, la cual descansa sobre TCP/IP, asigna a cada computadora conectada una dirección Internet única, conocida también como dirección IP, con el fin de que dos computadoras conectadas puedan localizarse entre si en la red para intercambiar datos."

# **Red de Área Local**

"Computadoras personales y de otro tipo enlazadas, dentro de un área limitada, mediante cables de alto desempeño para que los usuarios puedan intercambiar información, compartir periféricos y extraer programas y datos almacenados en una computadora dedicada."

### **Requerimiento de Sistema**

Son los requerimientos que establecen con detalle los servicios y restricciones del sistema, también es llamado especificación funcional.

#### **Requerimiento de Usuario**

Son declaraciones en lenguaje natural y en diagramas, de los servicios que se espera que el sistema provea y de las restricciones bajo las cuales debe operar.

### **Requerimiento Estructural**

Es un atributo técnico y de infraestructura del sistema a desarrollar que debe ser medible y factible de ser probado.

### **Requerimiento Funcional**

Es un atributo que posee una función que será realizada por el productor, debe de ser medible y factible de ser probado.

#### **Sistema**

Colección organizada de componentes que se optimizan para que funcionen como un todo.

#### **Web browser**

Explorador Web, Navegador Web.

"Programa que se ejecuta en una computadora conectada con Internet proporciona acceso a las riquezas de World Wide Web (WWW). Existen dos tipos de navegadores Web: de texto y gráficos. Los dos navegadores más populares son Microsoft Internet Explorer y Netscape Navigator. Los navegadores gráficos son preferibles porque el usuario puede observar imágenes en línea, fuentes y diseños de documentos".

### **World Wide Web (WWW)**

"Sistema mundial de hipertexto que utiliza Internet como mecanismo de transporte. En un sistema de hipertexto, el usuario navega con sólo hacer clics en hipervínculos, lo que presenta en pantalla otro documento (que tambien contiene hipervínculos). La mayoría de los documentos de Web se crean utilizando HTML, un lenguaje de marcación que es fácil de aprender y que pronto será sustituido por herramientas automatizadas. Con la incorporación de hipermedios (imágenes, sonidos, animaciones y video) Web se ha vuelto el medio ideal para publicar información en Internet".

## **World Wide Web Consortium (W3C)**

"Consorcio World Wide Web. Cuerpo independiente de estándares, compuesto por investigadores universitarios e industriales, dedicado a establecer estándares efectivos para promover el crecimiento ordenado de World Wide Web. Albergado en el Instituto Teconológico de Massachusetts (MIT), el W3C establece estándares para HTML y muchos otros aspectos del uso de Web".